This form is effective beginning with the January 1 to June 30, 2017 accounting period (2017/1) If you are filing for a prior accounting period, contact the Licensing Division for the correct form.

## SA3E Long Form

Return completed workbook by email to:

#### coplicsoa@loc.gov

For additional information, contact the U.S. Copyright Office Licensing Division at: Tel: (202) 707-8150

| <b>B</b><br>Owner r | 2019/2 Instructions: Give the full legal name of the owner of the cable system. If the rate title of the subsidiary, not that of the parent corporation List any other name or names under which the owner conducts If there were different owners during the accounting period, only | e owner is a subsidiary of anoth                               |                                    |              |        |  |  |  |
|---------------------|----------------------------------------------------------------------------------------------------|----------------------------------------------------------------|------------------------------------|--------------|--------|--|--|--|
| <b>B</b><br>Owner r | Give the full legal name of the owner of the cable system. If the<br>rate title of the subsidiary, not that of the parent corporation<br>List any other name or names under which the owner conducts                                                                                  | e owner is a subsidiary of anoth                               |                                    |              |        |  |  |  |
| Ē                   | a single statement of account and royalty fee payment covering the<br>Check here if this is the system's first filing. If not, enter the s                                                                                                    | ly the owner on the last day of th<br>entire accounting perioo | m<br>he accounting period should s |              | 63185  |  |  |  |
|                     | LEGAL NAME OF OWNER/MAILING ADDRESS OF CABLE SYSTEM                                                                                                    |                                                                |                                    |              |        |  |  |  |
|                     | BellSouth Telecommunications, LLC                                                                                                    |                                                                |                                    |              |        |  |  |  |
|                     |                                                                                                    |                                                                |                                    | 6318         | 520192 |  |  |  |
|                     |                                                                                                    |                                                                |                                    | 63185        | 2019/2 |  |  |  |
|                     | 2260 E Imperial Hwy Room 839<br>El Segundo, CA 90245                                                                                                    |                                                                |                                    |              |        |  |  |  |
|                     | INSTRUCTIONS: In line 1, give any business or trade names<br>names already appear in space B. In line 2, give the mailing a                                                                                                    |                                                                |                                    |              |        |  |  |  |
| System              | 1 IDENTIFICATION OF CABLE SYSTEM:                                                                                                    | ,                                                              |                                    |              |        |  |  |  |
| -                   | MAILING ADDRESS OF CABLE SYSTEM:                                                                                                    |                                                                |                                    |              |        |  |  |  |
|                     | 2 (Number, street, rural route, apartment, or suite number)                                                                                                    |                                                                |                                    |              |        |  |  |  |
|                     | (City, town, state, zip code)                                                                                                    |                                                                |                                    |              |        |  |  |  |
| D                   | Instructions: For complete space D instructions, see page 1                                                                                                    | b. Identify only the frst comm                                 | unity served below and rel         | list on page | ə 1b   |  |  |  |
| Area V<br>Served    | with all communities.                                                                                                    |                                                                |                                    |              |        |  |  |  |
|                     | CITY OR TOWN                                                                                                    | STATE                                                          |                                    |              |        |  |  |  |
| First<br>Community  | Jackson                                                                                                    | MS                                                             | -                                  |              |        |  |  |  |
| -                   | Below is a sample for reporting communities if you report m                                                                                                    | · · ·                                                          |                                    | CUD          |        |  |  |  |
| 7                   | CITY OR TOWN (SAMPLE) Alda                                                                                                    | STATE<br>MD                                                    | CH LINE UP                         |              | 3 GRP# |  |  |  |
| Sample              | Alliance                                                                                                    | MD                                                             | В                                  |              | 2      |  |  |  |
| c                   | Gering                                                                                                    | MD                                                             | В                                  |              | 3      |  |  |  |
|                     |                                                                                                    |                                                                |                                    |              |        |  |  |  |
| -                   | Section 111 of title 17 of the United States Code authorizes the Copyright Off<br>ess your statement of account. PII is any personal information that can be use                                                                                                    |                                                                |                                    |              |        |  |  |  |

search reports prepared for the public. The effect of not providing the PII requested is that it may delay processing of your statement of account and its placement in the

completed record of statements of account, and it may affect the legal suffciency of the fling, a determination that would be made by a court of law.

for Secondary Transmissions by Cable Systems (Long Form)

General instructions are located in the first tab of this workbook.

STATEMENT OF ACCOUNT

| FOR COPYRIGHT OFFICE USE ONLY |  |  |  |  |  |  |  |
|-------------------------------|--|--|--|--|--|--|--|
| AMOUNT                        |  |  |  |  |  |  |  |
| \$                            |  |  |  |  |  |  |  |
| ALLOGATION NOMBER             |  |  |  |  |  |  |  |
| )                             |  |  |  |  |  |  |  |

| FORM SA3E. PAGE 1b.                                                                                                    |                                                                        |                                                                | 0)/07EN.ID#                    | Γ                                             |  |  |  |  |  |  |
|----------------------------------------------------------------------------------------------------|------------------------------------------------------------------------|----------------------------------------------------------------|--------------------------------|-----------------------------------------------|--|--|--|--|--|--|
| LEGAL NAME OF OWNER OF CABLE SYSTEM:                                                                                                    |                                                                        |                                                                | SYSTEM ID#                     |                                               |  |  |  |  |  |  |
| BellSouth Telecommunications, LLC                                                                                                    |                                                                        |                                                                | 63185                          |                                               |  |  |  |  |  |  |
| <b>Instructions:</b> List each separate community served by the cable system. A "communit in FCC rules: "a separate and distinct community or municipal entity (including unincor areas and including single, discrete unincorporated areas." 47 C.F.R. §76.5(dd). The fr of system identification hereafter known as the "first community." Please use it as the first community.                                                                                                    | oorated communities st community that                                  | es within unincorp<br>you list will serve a                    | orated                         | D<br>Area<br>Served                           |  |  |  |  |  |  |
| <b>Note:</b> Entities and properties such as hotels, apartments, condominiums, or mobile home parks should be reported in parentheses below the identified city or town.                                                                                                    |                                                                        |                                                                |                                |                                               |  |  |  |  |  |  |
| If all communities receive the same complement of television broadcast stations (i.e., or<br>all communities with the channel line-up "A" in the appropriate column below or leave to<br>on a partially distant or partially permitted basis in the DSE Schedule, associate each r<br>designated by a number (based on your reporting from Part 9).<br>When reporting the carriage of television broadcast stations on a community-by-comm<br>channel line up a designed by a schedule as the term of the state of the set of the set of | he column blank. İ<br>elevant communit <u>ı</u><br>unity basis, associ | f you report any st<br>y with a subscriber<br>ate each communi | ations<br>group,<br>ity with a |                                               |  |  |  |  |  |  |
| channel line-up designated by an alpha-letter(s) (based on your Space G reporting) an (based on your reporting from Part 9 of the DSE Schedule) in the appropriate columns                                                                                                    |                                                                        | up designated by a                                             | a number                       | _                                             |  |  |  |  |  |  |
| CITY OR TOWN                                                                                                    | STATE                                                                  | CH LINE UP                                                     | SUB GRP#                       | _                                             |  |  |  |  |  |  |
| Jackson                                                                                                    | MS                                                                     | AA                                                             | 1                              | First                                         |  |  |  |  |  |  |
| Adams Unincorporated County                                                                                                    | MS                                                                     | AA                                                             | 2                              | Community                                     |  |  |  |  |  |  |
| Attala Unincorporated County (Outside of All Markets)                                                                                                    | MS                                                                     | AA                                                             | 1                              | -                                             |  |  |  |  |  |  |
| Brandon                                                                                                    | MS                                                                     | AA                                                             | 1                              |                                               |  |  |  |  |  |  |
| Brookhaven (Outside of All Markets)                                                                                                    | MS                                                                     | AA                                                             | 1                              |                                               |  |  |  |  |  |  |
|                                                                                                    | MS                                                                     | AA AA                                                          | 1                              |                                               |  |  |  |  |  |  |
| Byram<br>Canton                                                                                                    |                                                                        |                                                                | 1                              | See instructions for                          |  |  |  |  |  |  |
|                                                                                                    | MS                                                                     | AA                                                             |                                | additional information<br>on alphabetization. |  |  |  |  |  |  |
| Carthage (Outside of All Markets)                                                                                                    | MS                                                                     | AA                                                             | 1                              |                                               |  |  |  |  |  |  |
| Claiborne Unincorporated County                                                                                                    | MS                                                                     | AA                                                             | 1                              |                                               |  |  |  |  |  |  |
| Clinton                                                                                                    | MS                                                                     | AA                                                             | 1                              |                                               |  |  |  |  |  |  |
| Copiah Unincorporated County                                                                                                    | MS                                                                     | AA                                                             | 1                              |                                               |  |  |  |  |  |  |
| Crystal Springs                                                                                                    | MS                                                                     | AA                                                             | 1                              |                                               |  |  |  |  |  |  |
| D'Lo                                                                                                    | MS                                                                     | AA                                                             | 1                              |                                               |  |  |  |  |  |  |
| Florence                                                                                                    | MS                                                                     | AA                                                             | 1                              |                                               |  |  |  |  |  |  |
| Flowood                                                                                                    | MS                                                                     | AA                                                             | 1                              |                                               |  |  |  |  |  |  |
| Forest (Outside of All Markets)                                                                                                    | MS                                                                     | AA                                                             | 1                              |                                               |  |  |  |  |  |  |
| Hazlehurst                                                                                                    | MS                                                                     | AA                                                             | 1                              |                                               |  |  |  |  |  |  |
| Hillsboro                                                                                                    | MS                                                                     | AA                                                             | 1                              |                                               |  |  |  |  |  |  |
| Hinds Unincorporated County                                                                                                    | MS                                                                     | AA                                                             | 1                              |                                               |  |  |  |  |  |  |
| KOSCIUSKO (Outside of All Markets)                                                                                                    | MS                                                                     | AA                                                             | 2                              |                                               |  |  |  |  |  |  |
| Leake Unincorporated County (Outside of All Markets)                                                                                                    | MS                                                                     | AA AA                                                          | <u>-</u><br>1                  |                                               |  |  |  |  |  |  |
| Learned                                                                                                    | MS                                                                     | AA<br>AA                                                       | י<br>1                         |                                               |  |  |  |  |  |  |
|                                                                                                    |                                                                        |                                                                |                                |                                               |  |  |  |  |  |  |
| Lincoln Unincorporated County                                                                                                    | MS                                                                     | AA                                                             | 1                              |                                               |  |  |  |  |  |  |
| Madison                                                                                                    | MS                                                                     | AA                                                             | 1                              |                                               |  |  |  |  |  |  |
| Madison Unincorporated County                                                                                                    | MS                                                                     | AA                                                             | 1                              |                                               |  |  |  |  |  |  |
| Magee                                                                                                    | MS                                                                     | AA                                                             | 1                              |                                               |  |  |  |  |  |  |
| MCCOMB (Outside of All Markets)                                                                                                    | MS                                                                     | AA                                                             | 2                              |                                               |  |  |  |  |  |  |
| Mendenhall                                                                                                    | MS                                                                     | AA                                                             | 1                              |                                               |  |  |  |  |  |  |
| Natchez                                                                                                    | MS                                                                     | AA                                                             | 2                              |                                               |  |  |  |  |  |  |
| Pearl                                                                                                    | MS                                                                     | AA                                                             | 1                              |                                               |  |  |  |  |  |  |
| Pike Unincorporated County (Outside of All Markets)                                                                                                    | MS                                                                     | AA                                                             | 2                              |                                               |  |  |  |  |  |  |
| Port Gibson                                                                                                    | MS                                                                     | AA                                                             | 1                              |                                               |  |  |  |  |  |  |
| Puckett                                                                                                    | MS                                                                     | AA                                                             | 1                              |                                               |  |  |  |  |  |  |
| Rankin Unincorporated County                                                                                                    | MS                                                                     | AA                                                             | 1                              |                                               |  |  |  |  |  |  |
| Raymond                                                                                                    | MS                                                                     | AA                                                             | 1                              |                                               |  |  |  |  |  |  |
| Richland                                                                                                    | MS                                                                     | AA AA                                                          | 1                              |                                               |  |  |  |  |  |  |
| Ridgeland                                                                                                    | MS                                                                     | AA AA                                                          | 1                              |                                               |  |  |  |  |  |  |
| Sallis                                                                                                    |                                                                        | AA<br>AA                                                       | 1                              |                                               |  |  |  |  |  |  |
|                                                                                                    | MS                                                                     |                                                                | 1                              |                                               |  |  |  |  |  |  |
| Scott Unincorporated County                                                                                                    | MS                                                                     | AA                                                             | 1                              |                                               |  |  |  |  |  |  |
| Simpson Unincorporated County                                                                                                    | MS                                                                     | AA                                                             |                                |                                               |  |  |  |  |  |  |
| Summit (Outside of All Markets)                                                                                                    | MS                                                                     | AA                                                             | 1                              |                                               |  |  |  |  |  |  |
| Vicksburg                                                                                                    | MS                                                                     | AA                                                             | 1                              |                                               |  |  |  |  |  |  |
|                                                                                                    |                                                                        |                                                                |                                |                                               |  |  |  |  |  |  |

| Warren Unincorporated County | MS | AA | 1 |                        |
|------------------------------|----|----|---|------------------------|
| Yazoo City                   | MS | AA | 1 |                        |
| Yazoo Unincorporated County  | MS | AA | 1 |                        |
|                              |    |    |   |                        |
|                              |    |    |   |                        |
|                              |    |    |   |                        |
|                              |    |    |   |                        |
|                              |    |    |   | Add rows as necessary. |
|                              |    |    |   |                        |
|                              |    |    |   |                        |
|                              |    |    |   |                        |
|                              |    |    |   |                        |
|                              |    |    |   |                        |
|                              |    |    |   |                        |
|                              |    |    |   |                        |
|                              |    |    |   |                        |
|                              |    |    |   |                        |
|                              |    |    |   |                        |
|                              |    |    |   |                        |
|                              |    |    |   |                        |
|                              |    |    |   |                        |
|                              |    |    |   |                        |
|                              |    |    |   |                        |
|                              |    |    |   |                        |
|                              |    |    |   |                        |
|                              |    |    |   |                        |
|                              |    |    |   |                        |
|                              |    |    |   |                        |
|                              |    |    |   |                        |
|                              |    |    |   |                        |
|                              |    |    |   |                        |
|                              |    |    |   |                        |
|                              |    |    |   |                        |
|                              |    |    |   |                        |
|                              |    |    |   |                        |
|                              |    |    |   |                        |
|                              |    |    |   |                        |
|                              |    |    |   |                        |
|                              |    |    |   |                        |
|                              |    |    |   |                        |
|                              |    |    |   |                        |
|                              |    |    |   |                        |
|                              |    |    |   |                        |
|                              |    |    |   |                        |
|                              |    |    |   |                        |
|                              |    |    |   |                        |
|                              |    |    |   |                        |
|                              |    |    |   |                        |
|                              |    |    |   |                        |
|                              |    |    |   |                        |
|                              |    |    |   |                        |
|                              |    |    |   |                        |
|                              |    |    |   |                        |
|                              |    |    |   |                        |
|                              |    |    |   |                        |
|                              |    |    |   |                        |
|                              |    |    |   |                        |
|                              |    |    |   |                        |
|                              |    |    |   |                        |
|                              |    |    |   |                        |
|                              |    |    |   |                        |
|                              | I  |    | 4 | 1                      |

|      | <br> |
|------|------|
|      |      |
|      |      |
|      |      |
|      |      |
|      | <br> |
|      |      |
|      |      |
|      |      |
|      |      |
|      |      |
|      | <br> |
|      |      |
|      |      |
|      |      |
|      |      |
|      |      |
|      | <br> |
|      |      |
|      |      |
|      |      |
|      |      |
|      |      |
| <br> | <br> |
|      |      |
|      |      |
|      |      |
|      | <br> |
|      | <br> |
|      | <br> |
|      |      |
|      |      |
|      |      |
|      | <br> |
|      | <br> |
|      | <br> |
|      |      |
|      |      |
|      | <br> |
|      |      |
|      |      |
|      | <br> |
|      |      |
|      |      |
|      |      |
|      | <br> |
|      | <br> |
|      | <br> |
|      |      |
|      |      |
| <br> | <br> |
|      |      |
|      |      |
|      | <br> |
|      | <br> |
|      |      |
|      | <br> |
|      | <br> |
|      |      |
|      | <br> |
|      |      |
|      |      |
|      | <br> |
|      | <br> |
|      |      |
|      |      |
|      |      |
|      |      |
|      |      |
|      |      |

|      | <br> |
|------|------|
|      | <br> |
|      | <br> |
|      | <br> |
|      | <br> |
|      | <br> |
|      | <br> |
|      | <br> |
|      | <br> |
|      | <br> |
|      | <br> |
|      |      |
|      |      |
|      |      |
|      |      |
| <br> |      |
|      | <br> |
|      |      |
|      | <br> |
|      |      |
|      |      |
|      |      |
|      | <br> |
|      | <br> |
|      | <br> |
|      |      |
|      |      |
|      |      |
|      |      |
|      |      |
|      |      |
|      |      |
|      |      |
|      |      |
|      |      |
|      |      |
|      |      |
|      |      |
|      |      |
|      |      |
|      |      |
|      |      |
|      |      |
|      |      |
|      |      |
|      |      |
|      |      |
|      |      |
|      |      |
|      |      |
|      |      |
|      |      |
|      |      |
|      |      |
|      |      |
|      |      |
|      |      |
|      |      |
|      |      |
|      |      |
|      |      |
|      |      |

|      | <br> |
|------|------|
|      |      |
|      |      |
|      |      |
| <br> | <br> |
|      |      |
|      |      |
|      |      |
|      | <br> |
|      |      |
|      |      |
|      |      |
|      |      |
|      | <br> |
|      |      |
|      |      |
|      |      |
|      |      |
|      | <br> |
|      |      |
|      |      |
|      |      |
|      |      |
|      |      |
|      |      |
|      |      |
|      |      |
|      | <br> |
|      | <br> |
|      |      |
|      |      |
|      |      |
|      | <br> |
|      |      |
|      |      |
|      |      |
|      | <br> |
|      |      |
|      |      |
|      |      |
|      |      |
|      | <br> |
|      |      |
|      |      |
|      |      |
|      |      |
|      |      |
|      | <br> |
|      |      |

| <br> |      |      |  |
|------|------|------|--|
| <br> |      |      |  |
| <br> | <br> | <br> |  |
|      |      |      |  |
|      |      |      |  |
|      |      |      |  |
| <br> | <br> | <br> |  |
|      |      |      |  |
|      |      |      |  |
| <br> | <br> |      |  |
| <br> | <br> | <br> |  |
|      |      |      |  |
|      |      |      |  |
|      |      |      |  |
| <br> | <br> | <br> |  |
|      |      |      |  |
|      |      |      |  |
| <br> | <br> | <br> |  |
| <br> | <br> | <br> |  |
|      |      |      |  |
|      |      |      |  |
|      | <br> |      |  |
| <br> | <br> | <br> |  |
|      |      |      |  |
|      |      |      |  |
|      | <br> | <br> |  |
| <br> | <br> | <br> |  |
|      |      |      |  |
|      |      |      |  |
|      | <br> | <br> |  |
| <br> | <br> | <br> |  |
|      |      |      |  |
|      |      |      |  |
|      | <br> |      |  |
| <br> | <br> | <br> |  |
|      |      |      |  |
|      |      |      |  |
|      |      |      |  |
|      | <br> |      |  |
|      |      |      |  |
|      |      |      |  |

L

| Name                                                                      |                                                                                                    |                                                                                                    |                                                                                                    |                                                                                                    | -                                                             |                                                                                                    |                                                                                                    |                                                                                 |                                                                                                    | S                                                                                                    |                         |
|---------------------------------------------------------------------------|----------------------------------------------------------------------------------------------------|----------------------------------------------------------------------------------------------------|----------------------------------------------------------------------------------------------------|----------------------------------------------------------------------------------------------------|---------------------------------------------------------------|----------------------------------------------------------------------------------------------------|----------------------------------------------------------------------------------------------------|---------------------------------------------------------------------------------|----------------------------------------------------------------------------------------------------|----------------------------------------------------------------------------------------------------|-------------------------|
|                                                                           | BellSouth Telecommun                                                                                                    | ications, LL                                                                                                    | .0                                                                                                    |                                                                                                    |                                                               |                                                                                                    |                                                                                                    |                                                                                 |                                                                                                    |                                                                                                    | 6318                    |
| E<br>Secondary<br>Transmission<br>Service: Sub-                           | SECONDARY TRANSMISSION<br>In General: The information in<br>system, that is, the retransmission<br>about other services (including p<br>last day of the accounting period<br>Number of Subscribers: Bot                                                                                                    | space E sho<br>on of television<br>ay cable) in sp<br>(June 30 or D<br>h blocks in sp                                                                                                    | and rad<br>and rad<br>bace F,<br>ecembe<br>bace E                                                                             | ver all catego<br>dio broadcasts<br>not here. All th<br>er 31, as the c<br>call for the n                                                                                                    | orie<br>b<br>ne<br>as<br>un                                   | es of sec<br>y your sy<br>facts you<br>e may be<br>nber of s                                                                        | stem to su<br>state mus<br>).<br>subscriber                                                                                      | bscril<br>t be t<br>s to t                                                      | bers. Give<br>hose existi<br>the cable                                                                                    | information<br>ing on the<br>system, broken                                                                                            | 2                       |
| scribers and<br>Rates                                                     | down by categories of secondary<br>each category by counting the miseparately for the particular serv<br><b>Rate:</b> Give the standard rate<br>unit in which it is generally billed<br>category, but do not include disc<br><b>Block 1:</b> In the left-hand bloc<br>systems most commonly provide<br>that applies to your system. <b>Not</b><br>categories, that person or entity<br>subscriber who pays extra for cat<br>first set" and would be counted of | umber of billing<br>ice at the rate<br>e charged for<br>. (Example: "\$2<br>ounts allowed<br>ck in space E<br>e to their subsc<br>e: Where an ir<br>should be cour<br>ble service to<br>once again und | gs in tha<br>indicate<br>each c<br>20/mth"<br>for adva<br>, the fo<br>ribers. (<br>ndividua<br>nted as<br>addition<br>er "Sen | at category (the<br>d-not the nu-<br>category of se<br>). Summarize<br>ance payment<br>form lists the c<br>Give the numb<br>al or organizat<br>a subscriber in<br>al sets would<br>vice to addition | e r<br>mk<br>rv<br>an<br>at<br>oer<br>ioi<br>n e<br>be<br>nal | number of<br>ber of sets<br>vice. Inclu<br>y standar<br>cegories<br>of subsc<br>n is receive<br>each appl<br>included<br>l set(s)." | f persons of<br>s receiving<br>ude both<br>rd rate vari<br>of second<br>ribers and<br>ving servic<br>icable cate<br>l in the cou | or org<br>serv<br>the a<br>lation<br>lary t<br>rate<br>e tha<br>egory<br>int un | anizations<br>ice).<br>mount of<br>s within a p<br>ransmissi<br>for each lis<br>t falls unde<br>. Example:<br>der "Servic | charged<br>the charge and to<br>particular rate<br>tion service that co<br>sted category<br>er different<br>a residential<br>ce to the | able                    |
|                                                                           | <b>Block 2:</b> If your cable syster<br>printed in block 1 (for example, t<br>with the number of subscribers a<br>sufficient.                                                                                                    | iers of services<br>and rates, in the                                                                                                    | s that in                                                                                                    | clude one or n                                                                                                    | noi                                                           | re secono                                                                                                    | dary transr                                                                                                    | nissic                                                                          | ons), list the s                                                                                                    | em, together<br>service is                                                                                                    | se                      |
|                                                                           | BLC                                                                                                    | DCK 1                                                                                                    |                                                                                                    | [                                                                                                    |                                                               |                                                                                                    |                                                                                                    |                                                                                 | BLOC                                                                                                    |                                                                                                    | 1                       |
|                                                                           | CATEGORY OF SERVICE                                                                                                    | NO. OF<br>SUBSCRIB                                                                                                    |                                                                                                    | RATE                                                                                                    |                                                               | CATE                                                                                                    | EGORY O                                                                                                    | F SEF                                                                           | RVICE                                                                                                    | NO. OF<br>SUBSCRIBERS                                                                                                    | RATE                    |
|                                                                           | Residential:<br>• Service to first set                                                                                                    | 2                                                                                                    | 1,797                                                                                                    | \$ 19.00                                                                                                    | - h-                                                          | HD Tech                                                                                                    |                                                                                                    |                                                                                 |                                                                                                    | 12,143                                                                                                    | \$ 10.0                 |
|                                                                           | Service to additional set(s)     FM radio (if separate rate)                                                                                                    |                                                                                                    |                                                                                                    |                                                                                                    |                                                               | Set-Top  <br>Broadcas                                                                                                    | Box<br>st TV Sure                                                                                                    | charg                                                                           | e                                                                                                    | 22,017<br>21,797                                                                                                    | \$0-\$1<br>\$6.99-\$9.9 |
|                                                                           | Motel, hotel<br>Commercial                                                                                                    |                                                                                                    | 220                                                                                                    | \$ 20.00                                                                                                    |                                                               |                                                                                                    |                                                                                                    |                                                                                 |                                                                                                    |                                                                                                    |                         |
|                                                                           | Converter                                                                                                    |                                                                                                    |                                                                                                    | Ψ _0.00                                                                                                    | "                                                             |                                                                                                    |                                                                                                    |                                                                                 |                                                                                                    |                                                                                                    |                         |
|                                                                           | Residential                                                                                                    |                                                                                                    |                                                                                                    |                                                                                                    |                                                               |                                                                                                    |                                                                                                    |                                                                                 |                                                                                                    |                                                                                                    |                         |
|                                                                           | Non-residential                                                                                                    |                                                                                                    |                                                                                                    |                                                                                                    |                                                               |                                                                                                    |                                                                                                    |                                                                                 |                                                                                                    |                                                                                                    |                         |
| <b>F</b><br>Services<br>Other Than<br>Secondary<br>ransmissions:<br>Rates | SERVICES OTHER THAN SEC<br>In General: Space F calls for n<br>not covered in space E, that is, t<br>service for a single fee. There ar<br>furnished at cost or (2) services<br>amount of the charge and the ur<br>enter only the letters "PP" in the<br>Block 1: Give the standard n<br>Block 2: List any services th<br>listed in block 1 and for which a<br>brief (two- or three-word) descrip                                                               | rate (not subs<br>hose services<br>the two exception<br>or facilities furr<br>hit in which it is<br>rate column.<br>trate charged l<br>hat your cable<br>separate charg                                | scriber)<br>that are<br>ns: you<br>nished to<br>usually<br>by the<br>syster<br>ge was r                                       | information<br>not offered in<br>do not need t<br>o nonsubscrib<br>billed. If any r<br>cable system<br>n furnished c<br>made or estab                                                               | wii<br>co<br>o ç<br>ers<br>até<br>raté                        | th respection<br>ombinatio<br>give rate i<br>s. Rate in<br>es are ch<br>or each co<br>offered d                                     | on with any<br>information<br>formation<br>arged on a<br>of the app<br>luring the                                                | r secc<br>n con<br>shoul<br>a varia<br>olicab<br>acco                           | ndary tran<br>cerning (1)<br>d include t<br>able per-pr<br>le service<br>punting pe                                       | smission<br>services<br>ooth the<br>rogram basis,<br>es listed.<br>eriod that were no                                                  |                         |
|                                                                           |                                                                                                    | BLO                                                                                                    |                                                                                                    |                                                                                                    |                                                               |                                                                                                    |                                                                                                    |                                                                                 | 0.175.00                                                                                                    | BLOCK 2                                                                                                    | <b>D</b> 4 <b>T</b> 5   |
|                                                                           | CATEGORY OF SERVICE<br>Continuing Services:                                                                                                    | RATE                                                                                                    |                                                                                                    | GORY OF SEF<br>ation: Non-re                                                                                                    |                                                               |                                                                                                    | RATE                                                                                                    | :                                                                               | CATEGO                                                                                                    | DRY OF SERVICE                                                                                                    | RATE                    |
|                                                                           | Pay cable     Pay cable—add'l channel                                                                                                    | \$5-\$199                                                                                                    | • Mo                                                                                                    | itel, hotel<br>mmercial                                                                                                    | 310                                                           |                                                                                                    |                                                                                                    |                                                                                 |                                                                                                    | n Demand<br>Activation Fee                                                                                                    | \$0-\$10<br>\$0-\$3     |
|                                                                           | <ul><li>Fire protection</li><li>Burglar protection</li></ul>                                                                                                    |                                                                                                    |                                                                                                    | y cable<br>y cable-add'l c                                                                                                    | ha                                                            | annel                                                                                                    |                                                                                                    |                                                                                 |                                                                                                    | anagement Fee<br>on Demand                                                                                                    | \$0-\$44<br>\$9         |
|                                                                           | Installation: Residential<br>• First set                                                                                                    | \$0-\$199                                                                                                    | • Bu                                                                                                    | e protection<br>rglar protection                                                                                                    | n                                                             |                                                                                                    |                                                                                                    |                                                                                 | HD Prem                                                                                                    | Receiver<br>nium Tier                                                                                                    | \$0-\$4<br>\$1          |
|                                                                           | <ul> <li>Additional set(s)</li> <li>FM radio (if separate rate)</li> <li>Converter</li> </ul>                                                                                                    |                                                                                                    | •Re                                                                                                    | services:<br>connect<br>sconnect                                                                                                    |                                                               |                                                                                                    | \$0-\$                                                                                                    | 535                                                                             | Vacation                                                                                                    | grade Fee<br>I Hold                                                                                                    | \$1<br>\$               |
|                                                                           |                                                                                                    |                                                                                                    |                                                                                                    | tlet relocation<br>ve to new add                                                                                                    | re                                                            | SS                                                                                                    | \$0-\$                                                                                                    | \$55                                                                            |                                                                                                    |                                                                                                    |                         |

Name

G

Primary

Transmitters:

Television

SYSTEM ID#

63185

| BellSouth  | Telecommunications, |     |
|------------|---------------------|-----|
| Delisoutii | relecommunications, | LLC |

LEGAL NAME OF OWNER OF CABLE SYSTEM

#### PRIMARY TRANSMITTERS: TELEVISION

**In General:** In space G, identify every television station (including translator stations and low power television stations) carried by your cable system during the accounting period, except (1) stations carried only on a part-time basis under FCC rules and regulations in effect on June 24, 1981, permitting the carriage of certain network programs [sections 76.59(d)(2) and (4), 76.61(e)(2) and (4), or 76.63 (referring to 76.61(e)(2) and (4))]; and (2) certain stations carried on a substitute program basis, as explained in the next paragraph.

Substitute Basis Stations: With respect to any distant stations carried by your cable system on a substitute program basis under specifc FCC rules, regulations, or authorizations:

• Do not list the station here in space G—but do list it in space I (the Special Statement and Program Log)—if the station was carried only on a substitute basis.

 List the station here, and also in space I, if the station was carried both on a substitute basis and also on some other basis. For further information concerning substitute basis stations, see page (v) of the general instructions located in the paper SA3 form.

**Column 1:** List each station's call sign. Do not report origination program services such as HBO, ESPN, etc. Identify each multicast stream associated with a station according to its over-the-air designation. For example, report multicast stream as "WETA-2". Simulcast streams must be reported in column 1 (list each stream separately; for example WETA-simulcast).

**Column 2:** Give the channel number the FCC has assigned to the television station for broadcasting over-the-air in its community of license. For example, WRC is Channel 4 in Washington, D.C. This may be different from the channel on which your cable system carried the station.

**Column 3:** Indicate in each case whether the station is a network station, an independent station, or a noncommercial educational station, by entering the letter "N" (for network), "N-M" (for network multicast), "I" (for independent), "I-M" (for independent multicast), "E" (for noncommercial educational), or "E-M" (for noncommercial educational multicast). For the meaning of these terms, see page (v) of the general instructions located in the paper SA3 form.

**Column 4:** If the station is outside the local service area, (i.e. "distant"), enter "Yes". If not, enter "No". For an explanation of local service area, see page (v) of the general instructions located in the paper SA3 form.

**Column 5:** If you have entered "Yes" in column 4, you must complete column 5, stating the basis on which your cable system carried the distant station during the accounting period. Indicate by entering "LAC" if your cable system carried the distant station on a part-time basis because of lack of activated channel capacity.

For the retransmission of a distant multicast stream that is not subject to a royalty payment because it is the subject of a written agreement entered into on or before June 30, 2009, between a cable system or an association representing the cable system and a primary transmitter or an association representing the primary transmitter, enter the designation "E" (exempt). For simulcasts, also enter "E". If you carried the channel on any other basis, enter "O." For a further explanation of these three categories, see page (v) of the general instructions located in the paper SA3 form.

|                 |                                | CHANN                    | EL LINE-UP                 | AA                                      |                        |                        |
|-----------------|--------------------------------|--------------------------|----------------------------|-----------------------------------------|------------------------|------------------------|
| 1. CALL<br>SIGN | 2. B'CAST<br>CHANNEL<br>NUMBER | 3. TYPE<br>OF<br>STATION | 4. DISTANT?<br>(Yes or No) | 5. BASIS OF<br>CARRIAGE<br>(If Distant) | 6. LOCATION OF STATION |                        |
| WAPT/WAPTHD     | 16/1016                        | N                        | No                         |                                         | Jackson, MS            |                        |
| WDBD/WDBDHD     | 40/1040                        | I                        | No                         |                                         | Jackson, MS            | See instructions for   |
| WJTV/WJTVHD     | 12/1012                        | N                        | No                         |                                         | Jackson, MS            | additional information |
| WLBT/WLBTHD     | 3/1003                         | N                        | No                         |                                         | Jackson, MS            | on alphabetization.    |
| WLOO/WLOOHD     | 35/1035                        | I                        | No                         |                                         | Vicksburg, MS          |                        |
| WMPN/WMPNHD     | 29/1029                        | Е                        | Yes                        | 0                                       | Jackson, MS            |                        |
| WRBJ/WRBJHD     | 34/1034                        | I                        | No                         |                                         | Magee, MS              |                        |
| WWJX            | 51                             | I                        | No                         |                                         | Jackson, MS            |                        |
|                 |                                |                          |                            |                                         |                        |                        |
|                 |                                |                          |                            |                                         |                        |                        |
|                 |                                |                          |                            |                                         |                        |                        |
|                 |                                |                          |                            |                                         |                        |                        |
|                 |                                |                          |                            |                                         |                        |                        |
|                 |                                |                          |                            |                                         |                        |                        |
|                 |                                |                          |                            |                                         |                        |                        |
|                 |                                |                          |                            |                                         |                        |                        |
|                 |                                |                          |                            |                                         |                        |                        |

**Column 6:** Give the location of each station. For U.S. stations, list the community to which the station is licensed by the FCC. For Mexican or Canadian stations, if any, give the name of the community with which the station is identifed. **Note:** If you are utilizing multiple channel line-ups, use a separate space G for each channel line-up.

Name

G

Primary

Transmitters:

Television

SYSTEM ID#

63185

### **BellSouth Telecommunications, LLC**

LEGAL NAME OF OWNER OF CABLE SYSTEM:

#### PRIMARY TRANSMITTERS: TELEVISION

In General: In space G, identify every television station (including translator stations and low power television stations) carried by your cable system during the accounting period, except (1) stations carried only on a part-time basis under FCC rules and regulations in effect on June 24, 1981, permitting the carriage of certain network programs [sections 76.59(d)(2) and (4), 76.61(e)(2) and (4), or 76.63 (referring to 76.61(e)(2) and (4))]; and (2) certain stations carried on a substitute program basis, as explained in the next paragraph. Substitute Basis Stations: With respect to any distant stations carried by your cable system on a substitute program

basis under specific FCC rules, regulations, or authorizations:

 Do not list the station here in space G—but do list it in space I (the Special Statement and Program Log)—if the station was carried only on a substitute basis.

 List the station here, and also in space I, if the station was carried both on a substitute basis and also on some other basis. For further information concerning substitute basis stations, see page (v) of the general instructions located in the paper SA3 form.

**Column 1:** List each station's call sign. Do not report origination program services such as HBO, ESPN, etc. Identify each multicast stream associated with a station according to its over-the-air designation. For example, report multicast stream as "WETA-2". Simulcast streams must be reported in column 1 (list each stream separately; for example WETA-simulcast).

**Column 2:** Give the channel number the FCC has assigned to the television station for broadcasting over-the-air in its community of license. For example, WRC is Channel 4 in Washington, D.C. This may be different from the channel on which your cable system carried the station.

**Column 3:** Indicate in each case whether the station is a network station, an independent station, or a noncommercial educational station, by entering the letter "N" (for network), "N-M" (for network multicast), "I" (for independent), "I-M" (for independent multicast), "E" (for noncommercial educational), or "E-M" (for noncommercial educational multicast). For the meaning of these terms, see page (v) of the general instructions located in the paper SA3 form.

**Column 4:** If the station is outside the local service area, (i.e. "distant"), enter "Yes". If not, enter "No". For an explanation of local service area, see page (v) of the general instructions located in the paper SA3 form.

**Column 5:** If you have entered "Yes" in column 4, you must complete column 5, stating the basis on which your cable system carried the distant station during the accounting period. Indicate by entering "LAC" if your cable system carried the distant station on a part-time basis because of lack of activated channel capacity.

For the retransmission of a distant multicast stream that is not subject to a royalty payment because it is the subject of a written agreement entered into on or before June 30, 2009, between a cable system or an association representing the cable system and a primary transmitter or an association representing the primary transmitter, enter the designation "E" (exempt). For simulcasts, also enter "E". If you carried the channel on any other basis, enter "O." For a further explanation of these three categories, see page (v) of the general instructions located in the paper SA3 form.

**Column 6:** Give the location of each station. For U.S. stations, list the community to which the station is licensed by the FCC. For Mexican or Canadian stations, if any, give the name of the community with which the station is identifed. **Note:** If you are utilizing multiple channel line-ups, use a separate space G for each channel line-up.

| 1. CALL | 2. B'CAST | 3. TYPE | 4. DISTANT? | 5. BASIS OF  | 6. LOCATION OF STATION |
|---------|-----------|---------|-------------|--------------|------------------------|
| SIGN    | CHANNEL   | OF      | (Yes or No) | CARRIAGE     |                        |
|         | NUMBER    | STATION |             | (If Distant) |                        |
|         |           |         |             |              |                        |
|         |           |         |             |              |                        |
|         |           |         |             |              |                        |
|         |           |         |             |              |                        |
|         |           |         |             |              |                        |
|         |           |         |             |              |                        |
|         |           |         |             |              |                        |
|         |           |         |             |              |                        |
|         |           |         |             |              |                        |
|         |           |         |             |              |                        |
|         |           |         |             |              |                        |
|         |           |         |             |              |                        |
|         |           |         |             |              |                        |
|         |           |         |             |              |                        |
|         |           |         |             |              |                        |
|         |           |         |             |              |                        |
|         |           |         |             |              |                        |
|         |           |         |             |              |                        |
|         |           |         |             |              |                        |
|         |           |         |             |              |                        |
|         |           |         |             |              |                        |
|         |           |         |             |              |                        |
|         |           |         |             |              |                        |

| -                                                                                                    | SA3E. PAGE 7.                                                                                                    |                 |                       |                     |                                                      |  |  |
|----------------------------------------------------------------------------------------------------|----------------------------------------------------------------------------------------------------|-----------------|-----------------------|---------------------|------------------------------------------------------|--|--|
| LEGA                                                                                                    | AL NAME OF OWNER OF CABLE SYSTEM:                                                                                                    |                 |                       | SYSTEM ID#          | Name                                                 |  |  |
| Bel                                                                                                    | ISouth Telecommunications, LLC                                                                                                    |                 |                       | 63185               | Name                                                 |  |  |
| Inst<br>all a<br>(as i<br>page                                                                                                    | <b>DSS RECEIPTS ructions</b> : The figure you give in this space determines the form you fle and the amoun mounts (gross receipts) paid to your cable system by subscribers for the system's sected antifed in space E) during the accounting period. For a further explanation of how to be (vii) of the general instructions.         Gross receipts from subscribers for secondary transmission service(s)         during the accounting period.         ORTANT: You must complete a statement in space P concerning gross receipts.                                                                                                    | ondary          | / transm<br>te this a | ission service      | K<br>Gross Receipts                                  |  |  |
|                                                                                                    |                                                                                                    |                 |                       |                     |                                                      |  |  |
| <ul> <li>Instru</li> <li>Con</li> <li>Con</li> <li>If yo fee t</li> <li>If yo according</li> </ul>                                                                                                    | <b>'RIGHT ROYALTY FEE</b><br><b>ctions</b> : Use the blocks in this space L to determine the royalty fee you owe:<br>nplete block 1, showing your minimum fee.<br>nplete block 2, showing whether your system carried any distant television stations.<br>nur system did not carry any distant television stations, leave block 3 blank. Enter the a<br>from block 1 on line 1 of block 4, and calculate the total royalty fee.<br>nur system did carry any distant television stations, you must complete the applicable p<br>ompanying this form and attach the schedule to your statement of account.<br>nrt 8 or part 9, block A, of the DSE schedule was completed, the base rate fee should b | oarts of        | f the DSI             | E Schedule          | L<br>Copyright<br>Royalty Fee                        |  |  |
|                                                                                                    | k 3 below.                                                                                                    |                 |                       |                     |                                                      |  |  |
| If particular between seven seve | Int 6 of the DSE schedule was completed, the amount from line 7 of block C should be                                                                                                    | entere          | ed on line            | e 2 in block        |                                                      |  |  |
| ▶ If pa                                                                                                    | rt 7 or part 9, block B, of the DSE schedule was completed, the surcharge amount sho<br>block 4 below.                                                                                                    | ould be         | enterec               | l on line           |                                                      |  |  |
|                                                                                                    | <b>MINIMUM FEE:</b> All cable systems with semiannual gross receipts of \$527,600 or mor least the minimum fee, regardless of whether they carried any distant stations. This fe system's gross receipts for the accounting period.                                                                                                    |                 |                       |                     |                                                      |  |  |
|                                                                                                    | Line 1. Enter the amount of gross receipts from space K<br>Line 2. Multiply the amount in line 1 by 0.01064                                                                                                    |                 | \$                    | 8,282,255.33        |                                                      |  |  |
|                                                                                                    | Enter the result here.                                                                                                    |                 |                       |                     |                                                      |  |  |
|                                                                                                    | This is your minimum fee.                                                                                                    | \$              |                       | 88,123.20           |                                                      |  |  |
|                                                                                                    | DISTANT TELEVISION STATIONS CARRIED: Your answer here must agree with the space G. If, in space G, you identifed any stations as "distant" by stating "Yes" in colur "Yes" in this block.         • Did your cable system carry any distant television stations during the accounting period year.         • X Yes—Complete the DSE schedule.         • International Distance Complete the DSE schedule.         • Line 1. BASE RATE FEE: Enter the base rate fee from either part 8, section 3 or                                                                                                    | mn 4, y<br>iod? | you mus<br>e line 1,  | t check<br>block 4. |                                                      |  |  |
| Block<br>3                                                                                                    | 4, or part 9, block A of the DSE schedule. If none, enter zero                                                                                                    |                 | \$                    | 809.71              |                                                      |  |  |
|                                                                                                    | Line 2. <b>3.75 Fee:</b> Enter the total fee from line 7, block C, part 6 of the DSE schedule. If none, enter zero                                                                                                    |                 |                       | 0.00                |                                                      |  |  |
|                                                                                                    | Line 3. Add lines 1 and 2 and enter here                                                                                                    | \$              |                       | 809.71              |                                                      |  |  |
| Block<br>4                                                                                                    | Line 1. <b>BASE RATE FEE/3.75 FEE or MINIMUM FEE:</b> Enter either the minimum fee from block 1 or the sum of the base rate fee / 3.75 fee from block 3, line 3, whichever is larger                                                                                                    |                 | \$                    | 88,123.20           | Cable systems                                        |  |  |
|                                                                                                    | Line 2. SYNDICATED EXCLUSIVITY SURCHARGE: Enter the fee from either part 7<br>(block D, section 3 or 4) or part 9 (block B) of the DSE schedule. If none, ente<br>zero.                                                                                                    | r               |                       | 0.00                | submitting<br>additional<br>deposits under           |  |  |
|                                                                                                    | Line 3. Line 3. INTEREST CHARGE: Enter the amount from line 4, space Q, page 9 (Interest Worksheet)                                                                                                    |                 |                       | 0.00                | Section 111(d)(7)<br>should contact<br>the Licensing |  |  |
|                                                                                                    | Line 4. FILING FEE                                                                                                    |                 | \$                    | 725.00              | additional fees.<br>Division for the<br>appropriate  |  |  |
|                                                                                                    | TOTAL ROYALTY AND FILING FEES DUE FOR ACCOUNTING PERIOD.<br>Add Lines 1, 2 and 3 of block 4 and enter total here                                                                                                    | \$              |                       | 88,848.20           | form for<br>submitting the<br>additional fees.       |  |  |
|                                                                                                    | Remit this amount via <i>electronic payment</i> payable to Register of Copyrights. (<br>general instructions located in the paper SA3 form for more information.)                                                                                                    | See p           | age (i) o             | f the               |                                                      |  |  |

| ACCOUNTING PERIOD: | 2019/2 |
|--------------------|--------|
|--------------------|--------|

| ACCOUNTING PERI                    | 00: 2019/2                                                                                                    | FORM SA3E. PAGE 8.     |  |  |  |  |  |  |  |
|------------------------------------|----------------------------------------------------------------------------------------------------|------------------------|--|--|--|--|--|--|--|
| Name                               | LEGAL NAME OF OWNER OF CABLE SYSTEM:<br>BellSouth Telecommunications, LLC                                                                                                    | SYSTEM ID#<br>63185    |  |  |  |  |  |  |  |
|                                    |                                                                                                    | 03103                  |  |  |  |  |  |  |  |
| N.4                                | CHANNELS                                                                                                    |                        |  |  |  |  |  |  |  |
| М                                  | <b>Instructions:</b> You must give (1) the number of channels on which the cable system carried television broadcast state to its subscribers and (2) the cable system's total number of activated channels, during the accounting period.                                                                                    | ations                 |  |  |  |  |  |  |  |
| Channels                           |                                                                                                    |                        |  |  |  |  |  |  |  |
|                                    | 1. Enter the total number of channels on which the cable                                                                                                    | 15                     |  |  |  |  |  |  |  |
|                                    | system carried television broadcast stations                                                                                                    |                        |  |  |  |  |  |  |  |
|                                    | 2. Enter the total number of activated channels                                                                                                    |                        |  |  |  |  |  |  |  |
|                                    | on which the cable system carried television broadcast stations                                                                                                    | 597                    |  |  |  |  |  |  |  |
|                                    | and nonbroadcast services                                                                                                    |                        |  |  |  |  |  |  |  |
| N<br>Individual to<br>Be Contacted | INDIVIDUAL TO BE CONTACTED IF FURTHER INFORMATION IS NEEDED: (Identify an individual we can contact about this statement of account.)                                                                                                    |                        |  |  |  |  |  |  |  |
| for Further<br>Information         | Name Myriam Nassif Telephone 31                                                                                                    | 0-964-1930             |  |  |  |  |  |  |  |
| mormation                          | Address 2260 E Imperial Hwy Room 839<br>(Number, street, rural route, apartment, or suite number)                                                                                                    |                        |  |  |  |  |  |  |  |
|                                    | El Segundo, CA 90245                                                                                                    |                        |  |  |  |  |  |  |  |
|                                    | (City, town, state, zip)                                                                                                    |                        |  |  |  |  |  |  |  |
|                                    | Email mn112s@att.com Fax (optional)                                                                                                    |                        |  |  |  |  |  |  |  |
|                                    |                                                                                                    |                        |  |  |  |  |  |  |  |
|                                    | CERTIFICATION (This statement of account must be certifed and signed in accordance with Copyright Office regula                                                                                                    | tions.                 |  |  |  |  |  |  |  |
| 0                                  |                                                                                                    |                        |  |  |  |  |  |  |  |
| Certifcation                       | I, the undersigned, hereby certify that (Check one, <i>but only one</i> , of the boxes.)                                                                                                    |                        |  |  |  |  |  |  |  |
|                                    | (Owner other than corporation or partnership) I am the owner of the cable system as identifed in line 1 of space B;                                                                                                    | or                     |  |  |  |  |  |  |  |
|                                    |                                                                                                    |                        |  |  |  |  |  |  |  |
|                                    | (Agent of owner other than corporation or partnership) I am the duly authorized agent of the owner of the cable sy in line 1 of space B and that the owner is not a corporation or partnership; or                                                                                                    | stem as identified     |  |  |  |  |  |  |  |
|                                    | (Officer or partner) I am an officer (if a corporation) or a partner (if a partnership) of the legal entity identifed as owner in line 1 of space B.                                                                                                    | er of the cable system |  |  |  |  |  |  |  |
|                                    | <ul> <li>I have examined the statement of account and hereby declare under penalty of law that all statements of fact contained are true, complete, and correct to the best of my knowledge, information, and belief, and are made in good faith.</li> <li>[18 U.S.C., Section 1001(1986)]</li> </ul>                         | herein                 |  |  |  |  |  |  |  |
|                                    |                                                                                                    |                        |  |  |  |  |  |  |  |
|                                    | Enter an electronic signature on the line above using an "/s/" signature to certify this statement.<br>(e.g., /s/ John Smith). Before entering the first forward slash of the /s/ signature, place your cursor in t<br>"F2" button, then type /s/ and your name. Pressing the "F" button will avoid enabling Excel's Lotus co |                        |  |  |  |  |  |  |  |
|                                    | Typed or printed name: <b>Michael Santogrossi</b>                                                                                                    |                        |  |  |  |  |  |  |  |
|                                    | Title: Vice President – Finance<br>(Title of official position held in corporation or partnership)                                                                                                    |                        |  |  |  |  |  |  |  |
|                                    | Date: February 26, 2020                                                                                                    |                        |  |  |  |  |  |  |  |
| Privacy Act Notice                 | : Section 111 of title 17 of the United States Code authorizes the Copyright Offce to collect the personally identifying information                                                                                                    | (PII) requested on th  |  |  |  |  |  |  |  |

form in order to process your statement of account. PII is any personal information that can be used to identify or trace an individual, such as name, address and telephor numbers. By providing PII, you are agreeing to the routine use of it to establish and maintain a public record, which includes appearing in the Office's public indexes and search reports prepared for the public. The effect of not providing the PII requested is that it may delay processing of your statement of account and its placement in th completed record of statements of account, and it may affect the legal sufficiency of the fling, a determination that would be made by a court of lav

|                                                                |                                                                                                    | SYSTEM ID#<br>63185      | Name                                      |
|----------------------------------------------------------------|----------------------------------------------------------------------------------------------------|--------------------------|-------------------------------------------|
| Beilsouth Tele                                                 | communications, LLC                                                                                                    | 03105                    |                                           |
| The Satellite Ho<br>lowing sentence<br>"In detern<br>service o | <b>ATEMENT CONCERNING GROSS RECEIPTS EXCLUSIONS</b><br>ome Viewer Act of 1988 amended Title 17, section 111(d)(1)(A), of the Copyright Act by addir<br>e:<br>mining the total number of subscribers and the gross amounts paid to the cable system for th<br>of providing secondary transmissions of primary broadcast transmitters, the system shall not i<br>and amounts collected from subscribers receiving secondary transmissions pursuant to secti | e basic<br>include sub-  | P<br>Special<br>Statement                 |
| For more inform paper SA3 form                                 | nation on when to exclude these amounts, see the note on page (vii) of the general instruction                                                                                                    | is in the                | Concerning<br>Gross Receipts<br>Exclusion |
| made by satellite                                              | unting period did the cable system exclude any amounts of gross receipts for secondary tran<br>e carriers to satellite dish owners?                                                                                                    | smissions                |                                           |
| X NO                                                           |                                                                                                    |                          |                                           |
| YES. Enter                                                     | the total here and list the satellite carrier(s) below                                                                                                    |                          |                                           |
| Name                                                           | Name                                                                                                    |                          |                                           |
| Mailing Address                                                | Mailing Address                                                                                                    |                          |                                           |
|                                                                |                                                                                                    |                          |                                           |
|                                                                |                                                                                                    |                          |                                           |
| INTEREST A                                                     | SSESSMENTS                                                                                                    |                          |                                           |
|                                                                | lete this worksheet for those royalty payments submitted as a result of a late payment or und ion of interest assessment, see page (viii) of the general instructions in the paper SA3 form.                                                                                                    | erpayment.               | Q                                         |
| Line 1 Enter th                                                | e amount of late payment or underpayment                                                                                                    |                          | Interest                                  |
|                                                                |                                                                                                    |                          | Assessment                                |
|                                                                | ×                                                                                                    |                          |                                           |
| Line 2 Multiply                                                | line 1 by the interest rate* and enter the sum here                                                                                                    | -                        |                                           |
|                                                                | x                                                                                                    | days                     |                                           |
| Line 3 Multiply                                                | line 2 by the number of days late and enter the sum here                                                                                                    | -                        |                                           |
|                                                                | x 0.0                                                                                                    | 00274                    |                                           |
|                                                                | line 3 by 0.00274** enter here and on line 3, block 4,                                                                                                    |                          |                                           |
|                                                                | space L, (page 7)                                                                                                    | -<br>t charge)           |                                           |
| * To view the                                                  |                                                                                                    |                          |                                           |
|                                                                | e interest rate chart click on <i>www.copyright.gov/licensing/interest-rate.pdf.</i> For further assista<br>e Licensing Division at (202) 707-8150 or licensing@loc.gov.                                                                                                    | ince please              |                                           |
|                                                                | e decimal equivalent of 1/365, which is the interest assessment for one day late.                                                                                                    |                          |                                           |
|                                                                |                                                                                                    | -                        |                                           |
| •                                                              | e filing this worksheet covering a statement of account already submitted to the Copyright Of<br>v the owner, address, first community served, accounting period, and ID number as given in t                                                                                                    |                          |                                           |
| Owner<br>Address                                               |                                                                                                    |                          |                                           |
| First community                                                | / served                                                                                                    |                          |                                           |
| Accounting perio                                               |                                                                                                    |                          |                                           |
| ID number                                                      |                                                                                                    |                          |                                           |
|                                                                |                                                                                                    |                          |                                           |
| Privacy Act Notice: See                                        | ction 111 of title 17 of the United States Code authorizes the Copyright Offce to collect the personally identifying infor                                                                                                    | mation (PII) requested c | on th                                     |

form in order to process your statement of account. PII is any personal information that can be used to identify or trace an individual, such as name, address and telephone numbers. By providing PII, you are agreeing to the routine use of it to establish and maintain a public record, which includes appearing in the Offce's public indexes and in search reports prepared for the public. The effect of not providing the PII requested is that it may delay processing of your statement of account and its placement in the completed record of statements of account, and it may affect the legal suffciency of the fling, a determination that would be made by a court of law.

#### INSTRUCTIONS FOR DSE SCHEDULE WHAT IS A "DSE"

The term "distant signal equivalent" (DSE) generally refers to the numerica value given by the Copyright Act to each distant television station carriec by a cable system during an accounting period. Your system's total number of DSEs determines the royalty you owe. For the full definition, see page (v) of the General Instructions in the paper SA3 form.

#### FORMULAS FOR COMPUTING A STATION'S DSE

There are two different formulas for computing DSEs: (1) a basic formula for all distant stations listed in space G (page 3), and (2) a special formula for those stations carried on a substitute basis and listed in space I (page 5). (Note that if a particular station is listed in both space G and space I, a DSE must be computed twice for that station: once under the basic formula and again under the special formula. However, a station's total DSE is not to exceed its full type-value. If this happens, contact the Licensing Division.)

# BASIC FORMULA: FOR ALL DISTANT STATIONS LISTED IN SPACE G OF SA3E (LONG FORM)

**Step 1**: Determine the station's type-value. For purposes of computing DSEs, the Copyright Act gives different values to distant stations depending upon their type. If, as shown in space G of your statement of accoun (page 3), a distant station is:

| Independent: its type-value is                                     | 1.00 |
|--------------------------------------------------------------------|------|
| • Network: its type-value is                                       | 0.25 |
| Noncommercial educational: its type-value is                       | 0.25 |
| Note that local stations are not counted at all in computing DSEs. |      |

**Step 2:** Calculate the station's basis of carriage value: The DSE of a station also depends on its basis of carriage. If, as shown in space G of your Form SA3E, the station was carried part time because of lack of activated channel capacity, its basis of carriage value is determined by (1) calculating the number of hours the cable system carried the station during the accounting period, and (2) dividing that number by the total number of hours the station broadcast over the air during the accounting period. The basis of carriage value for all other stations listed in space G is 1.0.

**Step 3:** Multiply the result of step 1 by the result of step 2. This gives you the particular station's DSE for the accounting period. (Note that for stations other than those carried on a part-time basis due to lack of activated channel capacity, actual multiplication is not necessary since the DSE will always be the same as the type value.)

# SPECIAL FORMULA FOR STATIONS LISTED IN SPACE I OF SA3E (LONG FORM)

Step 1: For each station, calculate the number of programs that, during the accounting period, were broadcast live by the station and were substituted for programs deleted at the option of the cable system.

(These are programs for which you have entered "Yes" in column 2 anc "P" in column 7 of space I.)

Step 2: Divide the result of step 1 by the total number of days in the calendar year (365—or 366 in a leap year). This gives you the particula station's DSE for the accounting period.

#### TOTAL OF DSEs

In part 5 of this schedule you are asked to add up the DSEs for all of the distant television stations your cable system carried during the accounting period. This is the total sum of all DSEs computed by the basic formula and by the special formula.

#### THE ROYALTY FEE

The total royalty fee is determined by calculating the minimum fee anc the base rate fee. In addition, cable systems located within certain television market areas may be required to calculate the 3.75 fee and/or the Syndicated Exclusivity Surcharge. Note: Distant multicast streams are not subject to the 3.75 fee or the Syndicated Exclusivity Surcharge. Distant simulcast streams are not subject to any royalty payment

The 3.75 Fee. If a cable system located in whole or in part within a television market added stations after June 24, 1981, that would not have been permitted under FCC rules, regulations, and authorizations (hereafter referred to as "the former FCC rules") in effect on June 24, 1981, the system must compute the 3.75 fee using a formula based on the number of DSEs added. These DSEs used in computing the 3.75 fee will not be used in computing the base rate fee and Syndicated Exclusivity Surcharge

The Syndicated Exclusivity Surcharge. Cable systems located in whole or in part within a major television market, as defined by FCC rules and regulations, must calculate a Syndicated Exclusivity Surcharge for the carriage of any commercial VHF station that places a grade B contour, in whole or in part, over the cable system that would have been subject to the FCC's syndicated exclusivity rules in effect on June 24, 1981

The Minimum Fee/Base Rate Fee/3.75 Percent Fee. All cable sysems fling SA3E (Long Form) must pay at least the minimum fee which is

tems fling SA3E (Long Form) must pay at least the minimum fee, which is 1.064 percent of gross receipts. The cable system pays either the minimum fee or the sum of the base rate fee and the 3.75 percent fee, whichever is larger, and a Syndicated Exclusivity Surcharge, as applicable

What is a "Permitted" Station? A permitted station refers to a distant station whose carriage is not subject to the 3.75 percent rate but is subject to the base rate and, where applicable, the Syndicated Exclusivity Surcharge. A permitted station would include the following: 1) A station actually carried within any portion of a cable system prior

to June 25, 1981, pursuant to the former FCC rules. 2) A station first carried after June 24, 1981, which could have been

carried under FCC rules in effect on June 24, 1981, if such carriage would not have exceeded the market quota imposed for the importation of distant stations under those rules.

3) A station of the same type substituted for a carried network, noncommercial educational, or regular independent station for which a quota was or would have been imposed under FCC rules (47 CFR 76.59 (b),(c), 76.61 (b),(c),(d), and 767.63 (a) [referring to 76.61 (b),(d)] in effect on June 24, 1981.

4) A station carried pursuant to an individual waiver granted between April 16, 1976, and June 25, 1981, under the FCC rules and regulations in effect on April 15, 1976.

5) In the case of a station carried prior to June 25, 1981, on a part-time and/or substitute basis only, that fraction of the current DSE represented by prior carriage.

NOTE: If your cable system carried a station that you believe qualifies as a permitted station but does not fall into one of the above categories, please attach written documentation to the statement of account detailing the basis for its classification.

Substitution of Grandfathered Stations. Under section 76.65 of the former FCC rules, a cable system was not required to delete any statior that it was authorized to carry or was lawfully carrying prior to March 31 1972, even if the total number of distant stations carried exceeded the market quota imposed for the importation of distant stations. Carriage of these grandfathered stations is not subject to the 3.75 percent rate but is subject to the Base Rate, and where applicable, the Syndicatec Exclusivity Surcharge. The Copyright Royalty Tribunal has stated its view that, since section 76.65 of the former FCC rules would not have permitted substitution of a grandfathered station, the 3.75 percent Rate applies to a station substituted for a grandfathered station if carriage of the station exceeds the market quota imposed for the importation of distant stations.

# COMPUTING THE 3.75 PERCENT RATE—PART 6 OF THE DSE SCHEDULE

- Determine which distant stations were carried by the system pursuan to former FCC rules in effect on June 24, 1981.
- Identify any station carried prior to June 25, 198I, on a substitute and/o part-time basis only and complete the log to determine the portion of the DSE exempt from the 3.75 percent rate.
- Subtract the number of DSEs resulting from this carriage from the number of DSEs reported in part 5 of the DSE Schedule. This is the total number of DSEs subject to the 3.75 percent rate. Multiply these DSEs by gross receipts by .0375. This is the 3.75 fee.

#### COMPUTING THE SYNDICATED EXCLUSIVITY SURCHARGE— PART 7 OF THE DSE SCHEDULE

- Determine if any portion of the cable system is located within a top 100 major television market as defined by the FCC rules and regulations in effect on June 24, 1981. If no portion of the cable system is located ir a major television market, part 7 does not have to be completed.
- Determine which station(s) reported in block B, part 6 are commercial VHF stations and place a grade B contour, in whole, or in part, over the cable system. If none of these stations are carried, part 7 does not have to be completed.
- Determine which of those stations reported in block b, part 7 of the DSE Schedule were carried before March 31,1972. These stations are exempt from the FCC's syndicated exclusivity rules in effect on June 24 1981. If you qualify to calculate the royalty fee based upon the carriage of partially-distant stations, and you elect to do so, you must compute the surcharge in part 9 of this schedule.
- Subtract the exempt DSEs from the number of DSEs determined in block B of part 7. This is the total number of DSEs subject to the Syndicated Exclusivity Surcharge.
- Compute the Syndicated Exclusivity Surcharge based upon these DSEs and the appropriate formula for the system's market position.

## DSE SCHEDULE. PAGE 11.

# COMPUTING THE BASE RATE FEE—PART 8 OF THE DSE SCHEDULE

Determine whether any of the stations you carried were partially distant that is, whether you retransmitted the signal of one or more stations to subscribers located within the station's local service area and, at the same time, to other subscribers located outside that area.

 If none of the stations were partially distant, calculate your base rate fee according to the following rates—for the system's permitted DSEs as reported in block B, part 6 or from part 5, whichever is applicable. First DSE
 1.064% of gross receipts
 Each of the second, third, and fourth DSEs
 0.701% of gross receipts

The fifth and each additional DSE 0.330% of gross receipts

# PARTIALLY DISTANT STATIONS—PART 9 OF THE DSE SCHEDULE If any of the stations were partially distant:

1. Divide all of your subscribers into subscriber groups depending on their location. A particular subscriber group consists of all subscribers who are distant with respect to exactly the same complement of stations.

2. Identify the communities/areas represented by each subscriber group.

3. For each subscriber group, calculate the total number of DSEs of that group's complement of stations.

If your system is located wholly outside all major and smaller television markets, give each station's DSEs as you gave them in parts 2, 3, and 4 of the schedule; or

If any portion of your system is located in a major or smaller television market, give each station's DSE as you gave it in block B, part 6 of this schedule.

4. Determine the portion of the total gross receipts you reported in space K (page 7) that is attributable to each subscriber group.

**Distant Stations Carried** 

STATION

A (independent)

B (independent)

C (part-time)

D (part-time)

E (network)

5. Calculate a separate base rate fee for each subscriber group, using (1) the rates given above; (2) the total number of DSEs for that group's complement of stations; and (3) the amount of gross receipts attributable to that group.

6. Add together the base rate fees for each subscriber group to determine the system's total base rate fee.

7. If any portion of the cable system is located in whole or in part within a major television market, you may also need to complete part 9, block B of the Schedule to determine the Syndicated Exclusivity Surcharge.

What to Do If You Need More Space on the DSE Schedule. There are no printed continuation sheets for the schedule. In most cases, the blanks provided should be large enough for the necessary information. If you need more space in a particular part, make a photocopy of the page in question (identifying it as a continuation sheet), enter the additional information on that copy, and attach it to the DSE schedule.

**Rounding Off DSEs.** In computing DSEs on the DSE schedule, you may round off to no less than the third decimal point. If you round off a DSE in any case, you must round off DSEs throughout the schedule as follows: • When the fourth decimal point is 1, 2, 3, or 4, the third decimal remains

- unchanged (example: .34647 is rounded to .346).
- When the fourth decimal point is 5, 6, 7, 8, or 9, the third decimal is rounded up (example: .34651 is rounded to .347).

The example below is intended to supplement the instructions for calculating only the base rate fee for partially distant stations. The cable system would also be subject to the Syndicated Exclusivity Surcharge for partially distant stations, if any portion is located within a major television market.

## EXAMPLE:

DSE

1.0

1.0

0.083

0.139

0.25

## COMPUTATION OF COPYRIGHT ROYALTY FEE FOR CABLE SYSTEM CARRYING PARTIALLY DISTANT STATIONS

CITY

Santa Rosa

Rapid City

Fairvale

Bodega Bay

In most cases under current FCC rules, all of Fairvale would be within the local service area of both stations A and C and all of Rapid City and Bodega Bay would be within the local service areas of stations B, D, and E.

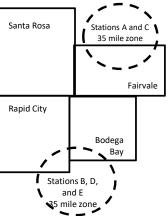

|                              |              |                                               |              |                             | ,           |
|------------------------------|--------------|-----------------------------------------------|--------------|-----------------------------|-------------|
| TOTAL DSEs                   | 2.472        | TOTAL GRO                                     | SS RECEIPTS  |                             | \$600,000.0 |
| Minimum Fee Total Gross      | Receipts     | \$600,000.00<br><u>x</u> .01064<br>\$6,384.00 |              |                             |             |
| First Subscriber Group       |              | Second Subscriber Group                       |              | Third Subscriber Group      |             |
| (Santa Rosa)                 |              | (Rapid City and Bodega Bay)                   |              | (Fairvale)                  |             |
| Gross receipts               | \$310,000.00 | Gross receipts                                | \$170,000.00 | Gross receipts              | \$120,000.0 |
| DSEs                         | 2.472        | DSEs                                          | 1.083        | DSEs                        | 1.38        |
| Base rate fee                | \$6,497.20   | Base rate fee                                 | \$1,907.71   | Base rate fee               | \$1,604.0   |
| \$310,000 x .01064 x 1.0 =   | 3,298.40     | \$170,000 x .01064 x 1.0 =                    | 1,808.80     | \$120,000 x .01064 x 1.0 =  | 1,276.8     |
| \$310,000 x .00701 x 1.472 = | 3,198.80     | \$170,000 x .00701 x .083 =                   | 98.91        | \$120,000 x .00701 x .389 = | 327.2       |
| Base rate fee                | \$6,497.20   | Base rate fee                                 | \$1,907.71   | Base rate fee               | \$1,604.0   |

Identification of Subscriber Groups

OUTSIDE LOCAL

Stations A and C

Stations A and C

Stations B, D, and E

SERVICE AREA OF

Stations A. B. C. D .E

**GROSS RECEIPTS** 

\$310.000.00

100,000.00

70,000.00

120,000.00

FROM SUBSCRIBERS

#### DSE SCHEDULE. PAGE 11. (CONTINUED)

| 4                       | LEGAL NAME OF OWNER OF CABLE SYSTEM:     SYSTE       BellSouth Telecommunications, LLC     6                                                                                                    |       |                      |     |           |     |  |  |  |  |  |
|-------------------------|----------------------------------------------------------------------------------------------------|-------|----------------------|-----|-----------|-----|--|--|--|--|--|
| 1                       |                                                                                                    |       |                      |     |           |     |  |  |  |  |  |
|                         | SUM OF DSEs OF CATEGORY "O" STATIONS:         • Add the DSEs of each station.         Enter the sum here and in line 1 of part 5 of this schedule.         0.25                                                                                                    |       |                      |     |           |     |  |  |  |  |  |
|                         | Instructions:                                                                                                    |       |                      |     |           |     |  |  |  |  |  |
| Computation of DSEs for | In the column headed "Call Sign": list the call signs of all distant stations identified by the letter "O" in column 5 of space G (page 3).<br>In the column headed "DSE": for each independent station, give the DSE as "1.0"; for each network or noncommercial educational station, give the DSE as ".25." |       |                      |     |           |     |  |  |  |  |  |
| Category "O"            |                                                                                                    | DOF   | CATEGORY "O" STATION |     |           | DOF |  |  |  |  |  |
| Stations                |                                                                                                    | DSE   | CALL SIGN            | DSE | CALL SIGN | DSE |  |  |  |  |  |
|                         | WMPN/WMPNHD                                                                                                    | 0.250 |                      |     |           |     |  |  |  |  |  |
| Add rows as             |                                                                                                    |       |                      |     |           |     |  |  |  |  |  |
| necessary.              |                                                                                                    |       |                      |     |           |     |  |  |  |  |  |
| Remember to copy        |                                                                                                    |       |                      |     |           |     |  |  |  |  |  |
| all formula into new    |                                                                                                    |       |                      |     |           |     |  |  |  |  |  |
| rows.                   |                                                                                                    |       |                      |     |           |     |  |  |  |  |  |
|                         |                                                                                                    |       |                      |     |           |     |  |  |  |  |  |
|                         |                                                                                                    |       |                      |     |           |     |  |  |  |  |  |
|                         |                                                                                                    |       |                      |     |           |     |  |  |  |  |  |
|                         |                                                                                                    |       |                      |     |           |     |  |  |  |  |  |
|                         |                                                                                                    |       |                      |     |           |     |  |  |  |  |  |
|                         |                                                                                                    |       |                      |     |           |     |  |  |  |  |  |
|                         |                                                                                                    |       |                      |     |           |     |  |  |  |  |  |
|                         |                                                                                                    |       |                      |     |           |     |  |  |  |  |  |
|                         |                                                                                                    |       |                      |     |           |     |  |  |  |  |  |
|                         |                                                                                                    |       |                      |     |           |     |  |  |  |  |  |
|                         |                                                                                                    |       |                      |     |           |     |  |  |  |  |  |
|                         |                                                                                                    |       |                      |     |           |     |  |  |  |  |  |
|                         |                                                                                                    |       |                      |     |           |     |  |  |  |  |  |
|                         |                                                                                                    |       |                      |     |           |     |  |  |  |  |  |
|                         |                                                                                                    |       |                      |     |           |     |  |  |  |  |  |
|                         |                                                                                                    |       |                      |     |           |     |  |  |  |  |  |
|                         |                                                                                                    |       |                      |     |           |     |  |  |  |  |  |
|                         |                                                                                                    |       |                      |     |           |     |  |  |  |  |  |
|                         |                                                                                                    |       |                      |     |           |     |  |  |  |  |  |
|                         |                                                                                                    |       |                      |     |           |     |  |  |  |  |  |
|                         |                                                                                                    |       |                      |     |           |     |  |  |  |  |  |
|                         |                                                                                                    |       |                      |     |           |     |  |  |  |  |  |
|                         |                                                                                                    |       |                      |     |           |     |  |  |  |  |  |
|                         |                                                                                                    |       |                      |     |           |     |  |  |  |  |  |
|                         |                                                                                                    |       |                      |     |           |     |  |  |  |  |  |
|                         |                                                                                                    |       |                      |     |           |     |  |  |  |  |  |
|                         |                                                                                                    |       |                      |     |           |     |  |  |  |  |  |
|                         |                                                                                                    |       |                      |     |           |     |  |  |  |  |  |
|                         |                                                                                                    |       |                      |     |           |     |  |  |  |  |  |
|                         |                                                                                                    |       |                      | []  |           |     |  |  |  |  |  |

| Name                                                                                                    |                                                                                                    | OWNER OF CABLE SYSTEM:<br>elecommunications,                                                                                                    |                                                                                                    |                                                                                                    |                                                                                                    |                                                                                                    |                                                                                       | DSE SCHEDO                                                             | YSTEM ID#<br>63185 |  |  |  |
|----------------------------------------------------------------------------------------------------|----------------------------------------------------------------------------------------------------|----------------------------------------------------------------------------------------------------|----------------------------------------------------------------------------------------------------|----------------------------------------------------------------------------------------------------|----------------------------------------------------------------------------------------------------|----------------------------------------------------------------------------------------------------|---------------------------------------------------------------------------------------|------------------------------------------------------------------------|--------------------|--|--|--|
| <b>3</b><br>Computation<br>of DSEs for<br>Stations<br>Carried Part<br>Time Due to<br>Lack of<br>Activated<br>Channel | Instructions:<br>Column 1: Li<br>Column 2<br>figure should<br>Column 2<br>be carried our<br>Column 2<br>give the type-<br>Column 6 |                                                                                                    | Int stations ide<br>he number of f<br>mation given in<br>he total numbe<br>umn 2 by the fig<br>mal point. This<br>station, give th<br>lumn 4 by the | nours your cable systen<br>n space J. Calculate c<br>er of hours that the sta<br>gure in column 3, and<br>is the "basis of carria<br>e "type-value" as "1.0<br>figure in column 5, an                     | em carried the<br>nly one DSE f<br>tion broadcas<br>give the resul<br>ge value" for the<br>" For each ne<br>d give the result | station during to<br>for each station<br>t over the air du<br>t in decimals in<br>ne station.<br>twork or noncol<br>ult in column 6. | uring the acco<br>column 4. Th<br>mmercial educ<br>Round to no                        | unting period.<br>is figure must<br>cational station,<br>less than the |                    |  |  |  |
| Capacity                                                                                                    | CATEGORY LAC STATIONS: COMPUTATION OF DSEs                                                                                         |                                                                                                    |                                                                                                    |                                                                                                    |                                                                                                    |                                                                                                    |                                                                                       |                                                                        |                    |  |  |  |
|                                                                                                    | 1. CALL<br>SIGN                                                                                                    | 2. NUMBE<br>OF HOU<br>CARRIE<br>SYSTEI                                                                                                    | JRS<br>ED BY                                                                                                    | 3. NUMBER<br>OF HOURS<br>STATION<br>ON AIR                                                                                                    | 4. BASIS<br>CARRI<br>VALUE                                                                                                    | AGE                                                                                                    | 5. TYPE<br>VALUE                                                                      | 6. DS                                                                  | βE                 |  |  |  |
|                                                                                                    |                                                                                                    |                                                                                                    | ÷                                                                                                    |                                                                                                    | =                                                                                                    |                                                                                                    | ĸ                                                                                     | =                                                                      |                    |  |  |  |
|                                                                                                    |                                                                                                    |                                                                                                    | ÷<br>÷                                                                                                    |                                                                                                    | =                                                                                                    |                                                                                                    | K<br>K                                                                                | =                                                                      |                    |  |  |  |
|                                                                                                    |                                                                                                    |                                                                                                    | ÷                                                                                                    |                                                                                                    | =                                                                                                    | 1                                                                                                    |                                                                                       | =                                                                      |                    |  |  |  |
|                                                                                                    |                                                                                                    |                                                                                                    | ÷                                                                                                    |                                                                                                    | =                                                                                                    |                                                                                                    | ĸ                                                                                     | =                                                                      |                    |  |  |  |
|                                                                                                    |                                                                                                    |                                                                                                    | ÷<br>÷                                                                                                    |                                                                                                    | =                                                                                                    |                                                                                                    | K                                                                                     | =                                                                      |                    |  |  |  |
|                                                                                                    |                                                                                                    |                                                                                                    | ÷                                                                                                    |                                                                                                    | =                                                                                                    |                                                                                                    | K<br>K                                                                                | =                                                                      |                    |  |  |  |
| <b>4</b><br>Computation<br>of DSEs for<br>Substitute-<br>Basis Stations                                              | Was carried<br>tions in effe<br>Broadcast<br>space I).<br>Column 2:<br>at your option.<br>Column 3:<br>Column 4:                   | ve the call sign of each st<br>d by your system in subst<br>ect on October 19, 1976 (<br>one or more live, nonnetw<br>For each station give the<br>This figure should corre:<br>Enter the number of days<br>Divide the figure in colum<br>This is the station's DSE | itution for a pro<br>as shown by th<br>ork programs d<br>number of live<br>spond with the<br>s in the calenda<br>in 2 by the figu<br>(For more info | ogram that your syste<br>he letter "P" in column<br>uring that optional car<br>e, nonnetwork prograr<br>information in space<br>ar year: 365, except ir<br>ire in column 3, and g<br>rmation on rounding, | n was permitt<br>7 of space I);<br>riage (as shown<br>ns carried in s<br>a leap year.<br>ive the result i<br>see page (viii)  | ed to delete un<br>and<br>by the word "Y<br>ubstitution for p<br>n column 4. Ro<br>of the general                                    | der FCC rules<br>es″ in column 2<br>rograms that<br>und to no less<br>instructions in | e of<br>were deleted<br>s than the third                               | rm).               |  |  |  |
|                                                                                                    | 1. CALL                                                                                                    | 2. NUMBER                                                                                                    | 3. NUMBE                                                                                                    | BASIS STATION                                                                                                    | 1. CALL                                                                                                    |                                                                                                    | MBER                                                                                  | 3. NUMBER                                                              | 4. DSE             |  |  |  |
|                                                                                                    | SIGN                                                                                                    | OF<br>PROGRAMS                                                                                                    | OF DAY<br>IN YEAF                                                                                                    | ′S                                                                                                    | SIGN                                                                                                    | OF                                                                                                    | OGRAMS                                                                                | OF DAYS<br>IN YEAR                                                     | 4. D3E             |  |  |  |
|                                                                                                    |                                                                                                    |                                                                                                    |                                                                                                    | =                                                                                                    |                                                                                                    |                                                                                                    | ÷                                                                                     |                                                                        | =                  |  |  |  |
|                                                                                                    |                                                                                                    |                                                                                                    |                                                                                                    |                                                                                                    |                                                                                                    |                                                                                                    | ÷                                                                                     |                                                                        | =                  |  |  |  |
|                                                                                                    |                                                                                                    | -                                                                                                    |                                                                                                    | =                                                                                                    |                                                                                                    |                                                                                                    | ÷                                                                                     |                                                                        | =                  |  |  |  |
|                                                                                                    |                                                                                                    |                                                                                                    |                                                                                                    | =                                                                                                    |                                                                                                    |                                                                                                    | ÷                                                                                     |                                                                        | =                  |  |  |  |
|                                                                                                    | Add the DSEs                                                                                                    | +       =       +       =         SUM OF DSEs OF SUBSTITUTE-BASIS STATIONS:       Add the DSEs of each station.       •       0.00         Enter the sum here and in line 3 of part 5 of this schedule,       •       0.00                                          |                                                                                                    |                                                                                                    |                                                                                                    |                                                                                                    |                                                                                       |                                                                        |                    |  |  |  |
| 5                                                                                                    |                                                                                                    | ER OF DSEs: Give the am                                                                                                    |                                                                                                    | boxes in parts 2, 3, an                                                                                                    | d 4 of this sche                                                                                                    | dule and add th                                                                                                    | em to provide                                                                         | the tota                                                               |                    |  |  |  |
| Total Number                                                                                                    |                                                                                                    | of DSEs from part 2                                                                                                    |                                                                                                    |                                                                                                    |                                                                                                    | •                                                                                                    |                                                                                       | 0.25                                                                   |                    |  |  |  |
| of DSEs                                                                                                    |                                                                                                    | of DSEs from part 3●                                                                                                    |                                                                                                    |                                                                                                    |                                                                                                    |                                                                                                    |                                                                                       | 0.00                                                                   |                    |  |  |  |
|                                                                                                    |                                                                                                    | of DSEs from part 4●                                                                                                    |                                                                                                    |                                                                                                    |                                                                                                    | ►                                                                                                    |                                                                                       | 0.00                                                                   |                    |  |  |  |
|                                                                                                    |                                                                                                    |                                                                                                    |                                                                                                    |                                                                                                    |                                                                                                    |                                                                                                    |                                                                                       |                                                                        |                    |  |  |  |
|                                                                                                    | TOTAL NUMBE                                                                                                    | ER OF DSEs                                                                                                    |                                                                                                    |                                                                                                    |                                                                                                    |                                                                                                    | ►                                                                                     |                                                                        | 0.25               |  |  |  |

| LEGAL NAME OF C                                                                                                    |                    |                               |                |                                      |              |                | S                  | YSTEM ID#    | Name                                             |
|----------------------------------------------------------------------------------------------------|--------------------|-------------------------------|----------------|--------------------------------------|--------------|----------------|--------------------|--------------|--------------------------------------------------|
|                                                                                                    |                    |                               |                |                                      |              |                |                    | 63185        |                                                  |
| Instructions: Bloo<br>In block A:<br>• If your answer if<br>schedule.<br>• If your answer if                                                                                                    |                    | emainder of p<br>ocks B and C | below.         |                                      |              | nd complete pa | art 8, (page 16) o | f the        | 6                                                |
| ls the cable system                                                                                                    | m located wholly a |                               |                | ELEVISION M                          |              | ection 76 5 of | ECC rules and re   | gulations in | Computation of<br>3.75 Fee                       |
| Is the cable system located wholly outside of all major and smaller markets as defined under section 76.5 of FCC rules and regulations in effect on June 24, 1981?      Yes—Complete part 8 of the schedule—D0 NOT COMPLETE THE REMAINDER OF PART 6 AND 7      No—Complete blocks B and C below.      BLOCK B: CARRIAGE OF PERMITTED DSEs  Column 1: List the call signs of distant stations listed in part 2, 3, and 4 of this schedule that your system was permitted to carry under FCC rules and regulations prior to June 25, 1981. For further explanation of permitted stations, see the instructions for the DSE Schedule. (Note: The letter M below refers to an exempt multicast stream as set forth in the Satellite Television Extension and Localism Act of 2010.)  Column 2: Enter the appropriate letter indicating the basis on which you carried a permitted station BASIS OF (Note the FCC rules and regulations cited below pertain to those in effect on June 24, 1981. PERMITTED A Stations carried pursuant to the FCC market quota rules [76.57, 76.59(b), 76.61(b)(c), 76.63(a) referring to 76.61(b)(c)]  B Specially station as defined in 76.5(kk) (76.59(d)(1), 76.61(e)(1), 76.63(a) referring to 76.61(e)(1) C Annocommerical educational station [76.59(c), 76.61(d), 76.63(a) referring to 76.61(e)(1) C Annocommerical educational station [76.59(c), 76.59(d)(5), 76.61(e)(5), 76.63(a) referring to 76.61(e)(5) E Carried pursuant to individual waiver of FCC rules (76.7) * F A station previously carried on a part-time or substitute basis prior to June 25, 198'. C Commercial UHF Station within grade-B contour, [76.59(d)(5), 76.61(e)(5), 76.63(a) referring to 76.61(e)(5) M Retransmission of a distant multicast stream. Column 3: List the DSE for each distant station listed in parts 2, 3, and 4 of the schedule. * (Note: For those stations identified by the letter "F" in column 2, you must complete the worksheet on page 14 of this schedule to determine the DSE.) |                    |                               |                |                                      |              |                |                    |              |                                                  |
| 1. CALL                                                                                                    | 2. PERMITTED       | 3. DSE                        | 1. CALL        | 2. PERMITTED<br>BASIS                | 3. DSE       | 1. CALL        | 2. PERMITTED       | 3. DSE       |                                                  |
| SIGN<br>WMPN/WM                                                                                                    | BASIS              | 0.25                          | SIGN           | BASIS                                |              | SIGN           | BASIS              |              |                                                  |
|                                                                                                    |                    |                               |                |                                      |              |                |                    |              |                                                  |
|                                                                                                    |                    |                               |                |                                      |              |                |                    |              |                                                  |
|                                                                                                    |                    |                               |                |                                      |              |                |                    |              |                                                  |
|                                                                                                    |                    |                               |                |                                      |              |                |                    |              |                                                  |
|                                                                                                    |                    |                               |                |                                      |              |                |                    | 0.25         |                                                  |
|                                                                                                    |                    | В                             | LOCK C: CO     | MPUTATION OF                         | - 3.75 FEE   |                |                    |              |                                                  |
| Line 1: Enter the                                                                                                    | total number of    | DSEs from                     | part 5 of this | schedule                             |              |                |                    |              |                                                  |
| Line 2: Enter the                                                                                                    | sum of permitte    | d DSEs fror                   | n block B ab   | ove                                  |              |                |                    |              |                                                  |
| Line 3: Subtract<br>(If zero, I                                                                                                    |                    |                               |                | r of DSEs subjec<br>7 of this schedu |              | rate.          |                    |              |                                                  |
| Line 4: Enter gro                                                                                                    | oss receipts from  | space K (pa                   | age 7)         |                                      |              |                | x 0.0              | 375          | Do any of the<br>DSEs represent<br>partially     |
| Line 5: Multiply I                                                                                                    | ine 4 by 0.0375    | and enter su                  | ım here        |                                      |              |                |                    |              | permited/<br>partially<br>nonpermitted           |
| Line 6: Enter tota                                                                                                    | al number of DS    | Es from line                  | 3              |                                      |              |                | X                  |              | carriage?<br>If yes, see part<br>9 instructions. |
| Line 7: Multiply I                                                                                                    | ine 6 by line 5 ai | nd enter her                  | e and on line  | 2, block 3, spac                     | e L (page 7) |                |                    | 0.00         |                                                  |

DSE SCHEDULE. PAGE 13.

ACCOUNTING PERIOD: 2019/2

|                 | OWNER OF CABLE        |       |                 |                       |           |                 | ID#<br>185 <sup>Name</sup> |        |                         |
|-----------------|-----------------------|-------|-----------------|-----------------------|-----------|-----------------|----------------------------|--------|-------------------------|
|                 |                       | BLOCK | A: TELEVIS      | SION MARKET           | S (CONTIN | UED)            |                            |        |                         |
| 1. CALL<br>SIGN | 2. PERMITTED<br>BASIS |       | 1. CALL<br>SIGN | 2. PERMITTED<br>BASIS |           | 1. CALL<br>SIGN | 2. PERMITTED<br>BASIS      | 3. DSE | 6                       |
|                 |                       |       |                 |                       |           |                 |                            |        | Computation of 3.75 Fee |
|                 |                       |       |                 |                       |           |                 |                            |        |                         |
|                 |                       |       |                 |                       |           |                 |                            |        |                         |
|                 |                       |       |                 |                       |           |                 |                            |        |                         |
|                 |                       |       |                 |                       |           |                 |                            |        |                         |
|                 |                       |       |                 |                       |           |                 |                            |        |                         |
|                 |                       |       |                 |                       |           |                 |                            |        |                         |
|                 |                       |       |                 |                       |           |                 |                            |        |                         |
|                 |                       |       |                 |                       |           |                 |                            |        |                         |
|                 |                       |       |                 |                       |           |                 |                            |        |                         |
|                 |                       |       |                 |                       |           |                 |                            |        |                         |
|                 |                       |       |                 |                       |           |                 |                            |        |                         |
|                 |                       |       |                 |                       |           |                 |                            |        |                         |
|                 |                       |       |                 |                       |           |                 |                            |        |                         |
|                 |                       |       |                 |                       |           |                 |                            |        |                         |
|                 |                       |       |                 |                       |           |                 |                            |        |                         |
|                 |                       |       |                 |                       |           |                 |                            |        |                         |
|                 |                       | •     |                 |                       |           |                 |                            |        |                         |
|                 |                       |       |                 |                       |           |                 |                            |        |                         |
|                 |                       |       |                 |                       |           |                 |                            |        |                         |
|                 |                       |       |                 |                       |           |                 |                            |        |                         |
|                 |                       |       |                 |                       |           |                 |                            |        |                         |
|                 |                       |       |                 |                       |           |                 |                            |        |                         |
|                 |                       |       |                 |                       |           |                 |                            |        |                         |
|                 |                       |       |                 |                       |           |                 |                            |        |                         |
|                 |                       |       |                 |                       |           |                 |                            |        |                         |
|                 |                       |       |                 |                       |           |                 |                            |        |                         |
|                 |                       |       |                 |                       |           |                 |                            |        |                         |
|                 |                       |       |                 |                       |           |                 |                            |        |                         |
|                 |                       |       |                 |                       |           |                 |                            |        |                         |
|                 |                       |       |                 |                       |           |                 |                            |        |                         |
|                 |                       |       |                 |                       |           |                 |                            |        |                         |
|                 |                       |       |                 |                       |           |                 |                            |        |                         |
|                 |                       |       |                 |                       |           |                 |                            |        |                         |
|                 |                       |       |                 |                       |           |                 |                            |        |                         |
|                 |                       |       |                 |                       |           |                 |                            |        |                         |
|                 |                       |       |                 |                       |           |                 |                            |        |                         |
|                 |                       |       |                 |                       |           |                 |                            |        |                         |
|                 |                       |       |                 |                       |           |                 |                            |        |                         |
|                 |                       |       |                 |                       |           |                 |                            |        |                         |
|                 |                       |       |                 |                       |           |                 |                            |        |                         |
|                 |                       |       |                 |                       |           |                 |                            |        |                         |
|                 |                       | 1     |                 |                       | •         |                 |                            |        |                         |
|                 |                       |       |                 |                       |           |                 |                            |        |                         |
|                 |                       |       |                 |                       |           |                 |                            |        |                         |
|                 |                       |       |                 |                       |           |                 |                            |        |                         |
|                 | I                     |       |                 | I                     |           |                 |                            |        |                         |
|                 |                       |       |                 | I                     |           | [               |                            |        |                         |
|                 | I                     | [     |                 | <b>_</b>              |           | I               |                            |        |                         |
|                 |                       |       |                 |                       |           | 1               |                            |        |                         |
|                 | I                     |       |                 | I                     |           |                 |                            |        |                         |
|                 |                       |       |                 | I                     |           |                 |                            |        |                         |
|                 |                       |       |                 |                       |           |                 |                            |        |                         |
|                 |                       |       |                 | I                     |           |                 |                            |        |                         |
|                 |                       |       |                 |                       |           |                 |                            |        |                         |
|                 |                       |       |                 |                       |           |                 |                            |        |                         |
|                 | <b>T</b>              |       |                 | •                     |           | •               |                            |        | 1                       |

#### ACCOUNTING PERIOD: 2019/2

|                                                                                                    |                                                                                                    |                                                                                                    |                                                                                                    |                                                                                                    |                                                                                                    |                                                                                                    |                                                                                                    | Ľ                                                                                                    | SE SCHEDULE                                                 |          |  |  |
|----------------------------------------------------------------------------------------------------|----------------------------------------------------------------------------------------------------|----------------------------------------------------------------------------------------------------|----------------------------------------------------------------------------------------------------|----------------------------------------------------------------------------------------------------|----------------------------------------------------------------------------------------------------|----------------------------------------------------------------------------------------------------|----------------------------------------------------------------------------------------------------|----------------------------------------------------------------------------------------------------|-------------------------------------------------------------|----------|--|--|
| Name                                                                                                    | LEGAL NAME OF OWN                                                                                                    |                                                                                                    |                                                                                                    |                                                                                                    |                                                                                                    |                                                                                                    |                                                                                                    |                                                                                                    |                                                             | EM ID#   |  |  |
| Name                                                                                                    | BellSouth Tele                                                                                                    | communicatio                                                                                                    | ns, LLC                                                                                                    |                                                                                                    |                                                                                                    |                                                                                                    |                                                                                                    |                                                                                                    |                                                             | 63185    |  |  |
| Worksheet for<br>Computating<br>the DSE<br>Schedule for<br>Permitted<br>Part-Time and<br>Substitute<br>Carriage | stations carried pric<br>Column 1: List the of<br>Column 2: Indicate<br>Column 3: Indicate<br>Column 4: Indicate<br>(Note that the F(<br>A—Part-time sp<br>76.59(<br>B—Late-night pr<br>76.61(<br>S—Substitute ca<br>genera<br>Column 5: Indicate<br>Column 6: Compar-<br>in block | or to June 25, 198<br>call sign for each of<br>the DSE for this s<br>the accounting pe<br>the basis of carria<br>CC rules and regu<br>ecialty programmin<br>(d)(1),76.61(e)(1),<br>rogramming: Carri<br>(e)(3)).<br>arriage under certa<br>al instructions in th<br>the station's DSE<br>e the DSE figures<br>B, column 3 of pa<br>information you gi | I, under forme<br>listant station i<br>tation for a sin<br>riod and year i<br>ge on which th<br>lations cited bu<br>ng: Carriage, c<br>or 76.63 (refer<br>age under FCC<br>ain FCC rules,<br>se paper SA3 f<br>for the current<br>listed in colum<br>rt 6 for this sta<br>we in columns | r FCC rules gov<br>identifed by the<br>gle accounting<br>in which the car<br>he station was<br>elow pertain to to<br>on a part-time b<br>rring to 76.61(e)<br>C rules, section<br>regulations, or<br>form.<br>t accounting per<br>ins 2 and 5 and<br>titon.<br>2, 3, and 4 mus | veri<br>let<br>per<br>ria<br>arr<br>tho<br>asi<br>(1)<br>s 7<br>aut<br>rioc<br>lis                                                                                | entifed by the letter "F<br>ning part-time and sul<br>ter "F" in column 2 of<br>riod, occurring betwee<br>ge and DSE occurred<br>ied by listing one of th<br>se in effect on June 2<br>s, of specialty program<br>)).<br>6.59(d)(3), 76.61(e)(3)<br>thorizations. For furthe<br>d as computed in parts<br>t the smaller of the tw<br>re accurate and is sub | bstitute carr<br>part 6 of the<br>en January 1<br>(e.g., 1981<br>ne following<br>4, 1981.<br>nming unde<br>1), or 76.63<br>er explanati<br>s 2, 3, and 4<br>o figures he | iage.<br>DSE schedule<br>1, 1978 and Jun<br>/1,<br>letters<br>er FCC rules, se<br>(referring tc<br>on, see page (v<br>4 of this schedu<br>ere. This figure | ne 30, 1981<br>ection:<br>ri) of the<br>le<br>should be ent |          |  |  |
|                                                                                                    |                                                                                                    |                                                                                                    |                                                                                                    |                                                                                                    |                                                                                                    | ON A PART-TIME A                                                                                                    |                                                                                                    |                                                                                                    |                                                             |          |  |  |
|                                                                                                    | 1. CALL                                                                                                    | 2. PRIOR                                                                                                    |                                                                                                    |                                                                                                    | ΞU                                                                                                    | 4. BASIS OF                                                                                                    | 1                                                                                                    | RESENT                                                                                                    | 6. PERMI                                                    | TTED     |  |  |
|                                                                                                    | SIGN                                                                                                    | 2. PRIOR<br>DSE                                                                                                    |                                                                                                    | ERIOD                                                                                                    |                                                                                                    | CARRIAGE                                                                                                    |                                                                                                    | DSE                                                                                                    | 0. PERIVII<br>DSE                                           |          |  |  |
|                                                                                                    |                                                                                                    |                                                                                                    |                                                                                                    |                                                                                                    |                                                                                                    |                                                                                                    |                                                                                                    | 552                                                                                                    | 035                                                         |          |  |  |
|                                                                                                    |                                                                                                    |                                                                                                    |                                                                                                    |                                                                                                    |                                                                                                    |                                                                                                    |                                                                                                    |                                                                                                    |                                                             |          |  |  |
|                                                                                                    |                                                                                                    |                                                                                                    |                                                                                                    |                                                                                                    |                                                                                                    |                                                                                                    |                                                                                                    |                                                                                                    |                                                             |          |  |  |
|                                                                                                    |                                                                                                    |                                                                                                    |                                                                                                    |                                                                                                    |                                                                                                    |                                                                                                    |                                                                                                    |                                                                                                    |                                                             |          |  |  |
|                                                                                                    |                                                                                                    |                                                                                                    |                                                                                                    |                                                                                                    |                                                                                                    |                                                                                                    |                                                                                                    |                                                                                                    |                                                             |          |  |  |
|                                                                                                    |                                                                                                    |                                                                                                    |                                                                                                    |                                                                                                    |                                                                                                    |                                                                                                    |                                                                                                    |                                                                                                    |                                                             |          |  |  |
|                                                                                                    |                                                                                                    |                                                                                                    |                                                                                                    |                                                                                                    |                                                                                                    |                                                                                                    |                                                                                                    |                                                                                                    |                                                             |          |  |  |
|                                                                                                    |                                                                                                    |                                                                                                    |                                                                                                    |                                                                                                    |                                                                                                    |                                                                                                    |                                                                                                    |                                                                                                    |                                                             |          |  |  |
|                                                                                                    |                                                                                                    |                                                                                                    |                                                                                                    |                                                                                                    |                                                                                                    |                                                                                                    |                                                                                                    |                                                                                                    |                                                             |          |  |  |
|                                                                                                    |                                                                                                    |                                                                                                    |                                                                                                    |                                                                                                    |                                                                                                    |                                                                                                    |                                                                                                    |                                                                                                    |                                                             |          |  |  |
|                                                                                                    |                                                                                                    |                                                                                                    |                                                                                                    |                                                                                                    |                                                                                                    |                                                                                                    |                                                                                                    |                                                                                                    |                                                             |          |  |  |
|                                                                                                    |                                                                                                    |                                                                                                    |                                                                                                    |                                                                                                    |                                                                                                    |                                                                                                    |                                                                                                    |                                                                                                    |                                                             |          |  |  |
|                                                                                                    |                                                                                                    |                                                                                                    |                                                                                                    |                                                                                                    |                                                                                                    |                                                                                                    |                                                                                                    |                                                                                                    |                                                             |          |  |  |
| 7<br>Computation<br>of the<br>Syndicated                                                                        | Instructions: Block A must be completed.<br>In block A:<br>If your answer is "Yes," complete blocks B and C, below.<br>If your answer is "No," leave blocks B and C blank and complete part 8 of the DSE schedule.<br>BLOCK A: MAJOR TELEVISION MARKET                             |                                                                                                    |                                                                                                    |                                                                                                    |                                                                                                    |                                                                                                    |                                                                                                    |                                                                                                    |                                                             |          |  |  |
| Exclusivity                                                                                                    |                                                                                                    |                                                                                                    |                                                                                                    |                                                                                                    |                                                                                                    |                                                                                                    |                                                                                                    |                                                                                                    |                                                             |          |  |  |
| Surcharge                                                                                                    | <ul> <li>Is any portion of the or</li> </ul>                                                                                                    | cable system within                                                                                                    | a top 100 majo                                                                                                    | or television mar                                                                                                    | ket                                                                                                    | t as defned by section                                                                                                    | 76.5 of FCC                                                                                                    | rules in effect J                                                                                                    | une 24, 1981?                                               | <b>,</b> |  |  |
|                                                                                                    | X Yes—Complete                                                                                                    | blocks B and C                                                                                                    |                                                                                                    |                                                                                                    |                                                                                                    | No—Proceed to part 8                                                                                                    |                                                                                                    |                                                                                                    |                                                             |          |  |  |
|                                                                                                    |                                                                                                    |                                                                                                    |                                                                                                    |                                                                                                    |                                                                                                    |                                                                                                    |                                                                                                    |                                                                                                    |                                                             |          |  |  |
|                                                                                                    | BLOCK B. C                                                                                                    | arriage of VHF/Gra                                                                                                    | ade B Contour                                                                                                    | Stations                                                                                                    |                                                                                                    | BLOCK C: Computation of Exempt DSEs                                                                                                    |                                                                                                    |                                                                                                    |                                                             |          |  |  |
|                                                                                                    | Is any station listed in<br>commercial VHF stati<br>or in part, over the ca                                                                                                    | block B of part 6<br>ion that places a g                                                                                                    | the primary str                                                                                                    | eam of a                                                                                                    | Was any station listed in block B of part 7 carried in any commu-<br>nity served by the cable system prior to March 31, 1972? (refe<br>to former FCC rule 76.159) |                                                                                                    |                                                                                                    |                                                                                                    |                                                             |          |  |  |
|                                                                                                    | Yes—List each s                                                                                                    | tation below with its                                                                                                    | appropriate per                                                                                                    | mitted DSE                                                                                                    |                                                                                                    | Yes—List each s                                                                                                    | tation below                                                                                                    | with its appropria                                                                                                    | te permitted D                                              | SE       |  |  |
|                                                                                                    | X No—Enter zero a                                                                                                    | and proceed to part 8                                                                                                    | 3.                                                                                                    |                                                                                                    |                                                                                                    | X No—Enter zero a                                                                                                    | and proceed                                                                                                    | to part 8.                                                                                                    |                                                             |          |  |  |
|                                                                                                    |                                                                                                    | II                                                                                                    |                                                                                                    |                                                                                                    |                                                                                                    |                                                                                                    |                                                                                                    |                                                                                                    | .   _                                                       |          |  |  |
|                                                                                                    | CALL SIGN                                                                                                    | DSE                                                                                                    | CALL SIGN                                                                                                    | DSE                                                                                                    |                                                                                                    | CALL SIGN                                                                                                    | DSE                                                                                                    | CALL SIG                                                                                                    | N D                                                         | ISE      |  |  |
|                                                                                                    |                                                                                                    |                                                                                                    |                                                                                                    |                                                                                                    |                                                                                                    |                                                                                                    |                                                                                                    |                                                                                                    |                                                             |          |  |  |
|                                                                                                    |                                                                                                    |                                                                                                    |                                                                                                    |                                                                                                    |                                                                                                    |                                                                                                    |                                                                                                    |                                                                                                    |                                                             |          |  |  |
|                                                                                                    |                                                                                                    |                                                                                                    |                                                                                                    |                                                                                                    |                                                                                                    |                                                                                                    |                                                                                                    |                                                                                                    |                                                             |          |  |  |
|                                                                                                    |                                                                                                    |                                                                                                    |                                                                                                    |                                                                                                    |                                                                                                    |                                                                                                    |                                                                                                    |                                                                                                    |                                                             |          |  |  |
|                                                                                                    |                                                                                                    |                                                                                                    |                                                                                                    |                                                                                                    |                                                                                                    |                                                                                                    |                                                                                                    |                                                                                                    |                                                             |          |  |  |
|                                                                                                    |                                                                                                    |                                                                                                    |                                                                                                    |                                                                                                    |                                                                                                    |                                                                                                    |                                                                                                    |                                                                                                    |                                                             |          |  |  |
|                                                                                                    |                                                                                                    | L                                                                                                    |                                                                                                    |                                                                                                    |                                                                                                    |                                                                                                    |                                                                                                    |                                                                                                    |                                                             |          |  |  |
|                                                                                                    |                                                                                                    |                                                                                                    |                                                                                                    |                                                                                                    |                                                                                                    |                                                                                                    |                                                                                                    |                                                                                                    |                                                             |          |  |  |
|                                                                                                    |                                                                                                    |                                                                                                    | TOTAL DSEs                                                                                                    | 0.00                                                                                                    |                                                                                                    |                                                                                                    |                                                                                                    | TOTAL DS                                                                                                    | Es                                                          | 0.00     |  |  |
|                                                                                                    |                                                                                                    |                                                                                                    |                                                                                                    |                                                                                                    |                                                                                                    |                                                                                                    |                                                                                                    |                                                                                                    |                                                             |          |  |  |

| LEGAL NA      | ME OF OWNER OF CABLE SYSTEM:<br>BellSouth Telecommunications, LLC                                                                                                    | SYSTEM ID#<br>63185 | Name                      |
|---------------|----------------------------------------------------------------------------------------------------|---------------------|---------------------------|
|               | BLOCK D: COMPUTATION OF THE SYNDICATED EXCLUSIVITY SURCHARGE                                                                                                    |                     |                           |
| Section       | Enter the amount of gross receipts from space K (page 7)                                                                                                    | 8,282,255.33        | 7                         |
| 1<br>Section  |                                                                                                    | 0,202,233.33        | •                         |
| 2             | A. Enter the total DSEs from block B of part 7                                                                                                    | 0.00                | Computation<br>of the     |
|               | B. Enter the total number of exempt DSEs from block C of part 7                                                                                                    | 0.00                | Syndicated<br>Exclusivity |
|               | C. Subtract line B from line A and enter here. This is the total number of DSEs subject to the surcharge computation. If zero, proceed to part 8                                                                                                    | 0.00                | Surcharge                 |
| • Is an       | y portion of the cable system within a top 50 television market as defned by the FCC?                                                                                                    |                     |                           |
|               | Yes—Complete section 3 below.                                                                                                    |                     |                           |
|               | SECTION 3: TOP 50 TELEVISION MARKET                                                                                                    |                     |                           |
| Section<br>3a | Did your cable system retransmit the signals of any partially distant television stations during the accounting period?     X Yes—Complete part 9 of this schedule.     No—Complete the applicable section below.                                                                              |                     |                           |
|               | If the figure in section 2, line C is 4.000 or less, compute your surcharge here and leave section 3b blank. NOTE: If the D is 1.0 or less, multiply the gross receipts by .00599 by the DSE. Enter the result on line A below.                                                                | SE                  |                           |
|               | A. Enter 0.00599 of gross receipts (the amount in section1)                                                                                                    |                     |                           |
|               | B. Enter 0.00377 of gross receipts (the amount in section.1) 🕨 \$                                                                                                    |                     |                           |
|               | C. Subtract 1.000 from total permitted DSEs (the figure on                                                                                                    |                     |                           |
|               | line C in section 2) and enter here                                                                                                    | _                   |                           |
|               | D. Multiply line B by line C and enter here                                                                                                    |                     |                           |
|               | E. Add lines A and D. This is your surcharge.<br>Enter here and on line 2 of block 4 in space L (page 7)<br>Syndicated Exclusivity Surcharge                                                                                                    |                     |                           |
| Section       | If the figure in section 2, line C is more than 4.000, compute your surcharge here and leave section 3a blank.                                                                                                    |                     |                           |
| 3b            | A. Enter 0.00599 of gross receipts (the amount in section 1)                                                                                                    |                     |                           |
|               | B. Enter 0.00377 of gross receipts (the amount in section 1)                                                                                                    |                     |                           |
|               | C. Multiply line B by 3.000 and enter here                                                                                                    | _                   |                           |
|               | D. Enter 0.00178 of gross receipts (the amount in section 1) ▶ \$                                                                                                    |                     |                           |
|               | E. Subtract 4.000 from total DSEs (the fgure on line C in section 2) and enter here                                                                                                    | _                   |                           |
|               | F. Multiply line D by line E and enter here                                                                                                    | _                   |                           |
|               | G. Add lines A, C, and F. This is your surcharge.                                                                                                    |                     |                           |
|               | Enter here and on line 2 of block 4 in space L (page 7) Syndicated Exclusivity Surcharge                                                                                                    |                     |                           |
|               | SECTION 4: SECOND 50 TELEVISION MARKET                                                                                                    |                     |                           |
|               |                                                                                                    |                     |                           |
| Section<br>4a | Did your cable system retransmit the signals of any partially distant television stations during the accounting period?         X Yes—Complete part 9 of this schedule.         No—Complete the applicable section below.                                                                      |                     |                           |
|               | If the figure in section 2, line C is 4.000 or less, compute your surcharge here and leave section 4b blank. NOTE: If the D is 1.0 or less, multiply the gross receipts by 0.003 by the DSE. Enter the result on line A below.<br>A. Enter 0.00300 of gross receipts (the amount in section 1) | SE                  |                           |
|               | B. Enter 0.00189 of gross receipts (the amount in section 1) ▶ \$                                                                                                    |                     |                           |
|               | C.Subtract 1.000 from total permitted DSEs (the fgure on line C in section 2)<br>and enter here                                                                                                    | _                   |                           |
|               | D. Multiply line B by line C and enter here                                                                                                    |                     |                           |
|               | E. Add lines A and D. This is your surcharge.<br>Enter here and on line 2 of block 4 in space L (page 7)<br>Syndicated Exclusivity Surcharge                                                                                                    |                     |                           |

#### ACCOUNTING PERIOD: 2019/2

| DSE | SCHEI | DULE. | PAGE | 16 |
|-----|-------|-------|------|----|

| Name                                | LEGAL NAM                                                                                                    |                                                                                                    | VSTEM ID# |  |  |  |  |  |  |  |
|-------------------------------------|----------------------------------------------------------------------------------------------------|----------------------------------------------------------------------------------------------------|-----------|--|--|--|--|--|--|--|
| Name                                |                                                                                                    | BellSouth Telecommunications, LLC                                                                                                    | 63185     |  |  |  |  |  |  |  |
| 7                                   | Section<br>4b                                                                                                    | If the figure in section 2, line C is more than 4.000, compute your surcharge here and leave section 4a blank.                                                                                                    |           |  |  |  |  |  |  |  |
| Computation                         |                                                                                                    | A. Enter 0.00300 of gross receipts (the amount in section 1)                                                                                                    |           |  |  |  |  |  |  |  |
| of the<br>Syndicated<br>Exclusivity |                                                                                                    | B. Enter 0.00189 of gross receipts (the amount in section 1)                                                                                                    |           |  |  |  |  |  |  |  |
| Surcharge                           |                                                                                                    | C. Multiply line B by 3.000 and enter here                                                                                                    |           |  |  |  |  |  |  |  |
|                                     |                                                                                                    | D. Enter 0.00089 of gross receipts (the amount in section 1)                                                                                                    |           |  |  |  |  |  |  |  |
|                                     |                                                                                                    | E. Subtract 4.000 from the total DSEs (the figure on line C in section 2) and enter here                                                                                                    |           |  |  |  |  |  |  |  |
|                                     |                                                                                                    | F. Multiply line D by line E and enter here \$                                                                                                    | _         |  |  |  |  |  |  |  |
|                                     |                                                                                                    | G. Add lines A, C, and F. This is your surcharge.                                                                                                    |           |  |  |  |  |  |  |  |
|                                     |                                                                                                    | Enter here and on line 2, block 4, space L (page 7) Syndicated Exclusivity Surcharge.                                                                                                    | <u></u> . |  |  |  |  |  |  |  |
|                                     | Instru                                                                                                    | ctions:                                                                                                    |           |  |  |  |  |  |  |  |
| 8                                   |                                                                                                    | ust complete this part of the DSE schedule for the SUM OF PERMITTED DSEs in part 6, block B; however, if block A of part<br>checked "Yes," use the total number of DSEs from part 5.                                                                                     | t         |  |  |  |  |  |  |  |
|                                     | • In blo                                                                                                    | ock A, indicate, by checking "Yes" or "No," whether your system carried any partially distant stations.                                                                                                    |           |  |  |  |  |  |  |  |
| Computation<br>of                   | -                                                                                                    | ır answer is "No," compute your system's base rate fee in block B. Leave part 9 blank.<br>ır answer is "Yes" (that is, if you carried one or more partially distant stations), you must complete part 9. Leave block B belov                                             | N         |  |  |  |  |  |  |  |
| Base Rate Fee                       | blank                                                                                                    |                                                                                                    | •         |  |  |  |  |  |  |  |
|                                     |                                                                                                    | is a partially distant station? A station is "partially distant" if, at the time your system carried it, some of your subscribers<br>ocated within that station's local service area and others were located outside that area. For the definition of a station's "local |           |  |  |  |  |  |  |  |
|                                     |                                                                                                    | e area," see page (v) of the general instructions.                                                                                                    |           |  |  |  |  |  |  |  |
|                                     |                                                                                                    |                                                                                                    |           |  |  |  |  |  |  |  |
|                                     | BLOCK A: CARRIAGE OF PARTIALLY DISTANT STATIONS     Did your cable system retransmit the signals of any partially distant television stations during the accounting period? |                                                                                                    |           |  |  |  |  |  |  |  |
|                                     | _                                                                                                    | $\overline{\mathbf{X}}$ Yes—Complete part 9 of this schedule. No—Complete the following sections.                                                                                                    |           |  |  |  |  |  |  |  |
|                                     | LL                                                                                                    |                                                                                                    |           |  |  |  |  |  |  |  |
|                                     | BLOCK B: NO PARTIALLY DISTANT STATIONS—COMPUTATION OF BASE RATE FEE                                                                                                    |                                                                                                    |           |  |  |  |  |  |  |  |
|                                     | 1                                                                                                    | Enter the amount of gross receipts from space K (page 7)                                                                                                    | _         |  |  |  |  |  |  |  |
|                                     | Section                                                                                                    | Enter the total number of permitted DSEs from block B, part 6 of this schedule.                                                                                                    |           |  |  |  |  |  |  |  |
|                                     | 2                                                                                                    | (If block A of part 6 was checked "Yes," use the total number of DSEs from part 5.)▶                                                                                                    |           |  |  |  |  |  |  |  |
|                                     | Section                                                                                                    |                                                                                                    |           |  |  |  |  |  |  |  |
|                                     | 3                                                                                                    | If the figure in section 2 is <b>4.000 or less</b> , compute your base rate fee here and leave section 4 blank.<br>NOTE: If the DSE is 1.0 or less, multiply the gross receipts by 0.01064 by the DSE. Enter the result on line A below.                                 |           |  |  |  |  |  |  |  |
|                                     |                                                                                                    | A. Enter 0.01064 of gross receipts (the amount in section 1)                                                                                                    |           |  |  |  |  |  |  |  |
|                                     |                                                                                                    |                                                                                                    |           |  |  |  |  |  |  |  |
|                                     |                                                                                                    | B. Enter 0.00701 of gross receipts (the amount in section 1)                                                                                                    |           |  |  |  |  |  |  |  |
|                                     |                                                                                                    | C. Subtract 1.000 from total DSEs                                                                                                    |           |  |  |  |  |  |  |  |
|                                     |                                                                                                    | (the figure in section 2) and enter here                                                                                                    |           |  |  |  |  |  |  |  |
|                                     |                                                                                                    | D. Multiply line B by line C and enter here                                                                                                    | _         |  |  |  |  |  |  |  |
|                                     |                                                                                                    | E. Add lines A, and D. This is your base rate fee. Enter here                                                                                                    |           |  |  |  |  |  |  |  |
|                                     |                                                                                                    | and in block 3, line 1, space L (page 7)                                                                                                    | 0.00      |  |  |  |  |  |  |  |
|                                     |                                                                                                    | Base Rate Fee                                                                                                    |           |  |  |  |  |  |  |  |

#### DSE SCHEDULE. PAGE 17.

| LEGAL N                   | AME OF OWNER OF CABLE SYSTEM: SYSTEM ID#                                                                                                    |                                       |
|---------------------------|----------------------------------------------------------------------------------------------------|---------------------------------------|
| BellS                     | outh Telecommunications, LLC 63185                                                                                                    | Name                                  |
|                           | If the figure in section 2 is <b>more than 4.000</b> , compute your base rate fee here and leave section 3 blank.                                                                                                    |                                       |
| 4                         | A. Enter 0.01064 of gross receipts                                                                                                    | 8                                     |
|                           | (the amount in section 1)►                                                                                                    |                                       |
|                           | B. Enter 0.00701 of gross receipts                                                                                                    | Computation                           |
|                           | (the amount in section 1) ▶ \$                                                                                                    | of<br>Base Rate Fee                   |
|                           | C. Multiply line B by 3.000 and enter here►                                                                                                    |                                       |
|                           | D. Enter 0.00330 of gross receipts (the amount in section 1) ▶ \$                                                                                                    |                                       |
|                           | E. Subtract 4.000 from total DSEs                                                                                                    |                                       |
|                           | (the figure in section 2) and enter here                                                                                                    |                                       |
|                           | F. Multiply line D by line E and enter here                                                                                                    |                                       |
|                           | G. Add lines A, C, and F. This is your base rate fee.                                                                                                    |                                       |
| I                         | Enter here and in block 3, line 1, space L (page 7) Base Rate Fee \$ 0.00                                                                                                    |                                       |
|                           |                                                                                                    |                                       |
|                           | <b>TANT:</b> It is no longer necessary to report television signals on a system-wide basis. Carriage of television broadcast signals shall be reported on a community-by-community basis (subscriber groups) if the cable system reported multiple channel line-ups in G.                                                                                                    | 9                                     |
| In Gen                    | eral: If any of the stations you carried were partially distant, the statute allows you, in computing your base rate fee, to exclude                                                                                                    | Computation                           |
| •                         | s from subscribers located within the station's local service area, from your system's total gross receipts. To take advantage of<br>clusion, you must:                                                                                                    | of<br>Base Rate Fee                   |
|                           | Divide all of your subscribers into subscriber groups, each group consisting entirely of subscribers that are distant to the same                                                                                                    | and<br>Syndicated                     |
|                           | or the same group of stations. Next: Treat each subscriber group as if it were a separate cable system. Determine the number of and the portion of your system's gross receipts attributable to that group, and calculate a separate base rate fee for each group.                                                                                                    | Exclusivity<br>Surcharge              |
| -                         | : Add up the separate base rate fees for each subscriber group. That total is the base rate fee for your system.<br>If any portion of your cable system is located within the top 100 television market and the station is not exempt in part 7, you                                                                                                    | for                                   |
| must a                    | Iso compute a Syndicated Exclusivity Surcharge for each subscriber group. In this case, complete both block A and B below.<br>er, if your cable system is wholly located outside all major television markets, complete block A only.                                                                                                    | Partially<br>Distant<br>Stations, and |
|                           | Identify a Subscriber Group for Partially Distant Stations<br>For each community served, determine the local service area of each wholly distant and each partially distant station you                                                                                                    | for Partially<br>Permitted            |
| -                         | to that community.                                                                                                    | Stations                              |
| outside                   | : For each wholly distant and each partially distant station you carried, determine which of your subscribers were located<br>the station's local service area. A subscriber located outside the local service area of a station is distant to that station (and, by<br>ne token, the station is distant to the subscriber.)                                                                                                    |                                       |
| subscri                   | Divide your subscribers into subscriber groups according to the complement of stations to which they are distant. Each<br>ber group must consist entirely of subscribers who are distant to exactly the same complement of stations. Note that a cable<br>will have only one subscriber group when the distant stations it carried have local service areas that coincide.                                                               |                                       |
| Compu                     | <b>uting the base rate fee for each subscriber group:</b> Block A contains separate sections, one for each of your system's ber groups.                                                                                                    |                                       |
|                           | section:                                                                                                    |                                       |
| Give t                    | fy the communities/areas represented by each subscriber group.<br>the call sign for each of the stations in the subscriber group's complement—that is, each station that is distant to all of the<br>bers in the group.                                                                                                    |                                       |
| • lf:                     |                                                                                                    |                                       |
| , .                       | system is located wholly outside all major and smaller television markets, give each station's DSE as you gave it in parts 2, 3,<br>f this schedule; or,                                                                                                    |                                       |
| , .                       | portion of your system is located in a major or smaller televison market, give each station's DSE as you gave it in block B,<br>6 of this schedule.                                                                                                    |                                       |
| •                         | ne DSEs for each station. This gives you the total DSEs for the particular subscriber group.                                                                                                    |                                       |
|                           | late gross receipts for the subscriber group. For further explanation of gross receipts see page (vii) of the general instructions<br>• paper SA3 form.                                                                                                    |                                       |
| • Comp<br>page.<br>DSEs f | oute a base rate fee for each subscriber group using the formula outline in block B of part 8 of this schedule on the preceding<br>In making this computation, use the DSE and gross receipts figure applicable to the particular subscriber group (that is, the total<br>or that group's complement of stations and total gross receipts from the subscribers in that group). You do not need to show your<br>calculations on the form. |                                       |

U.S. Copyright Office

| Name | LEGAL NAME OF OWNER OF CABLE SYSTEM: SYS                                                                                                    | STEM IC |
|------|----------------------------------------------------------------------------------------------------|---------|
|      | BellSouth Telecommunications, LLC                                                                                                    | 6318    |
|      | Guidance for Computing the Royalty Fee for Partially Permitted/Partially NonPermitted Signals                                                                                                    |         |
|      | Step 1: Use part 9, block A, of the DSE Schedule to establish subscriber groups to compute the base rate fee for wholly and                                                                                                    |         |
|      | partially permitted distant signals. Write "Permitted Signals" at the top of the page. Note: One or more permitted signals in these subscriber groups may be partially distant.                                                                    |         |
|      | Step 2: Use a separate part 9, block A, to compute the 3.75 percent fee for wholly nonpermitted and partially nonpermitted distant                                                                                                    |         |
|      | signals. Write "Nonpermitted 3.75 stations" at the top of this page. Multiply the subscriber group gross receipts by total DSEs by                                                                                                    |         |
|      | .0375 and enter the grand total 3.75 percent fees on line 2, block 3, of space L. Important: The sum of the gross receipts reported                                                                                                    |         |
|      | for each part 9 used in steps 1 and 2 must equal the amount reported in space K. <b>Step 3:</b> Use part 9, block B, to compute a syndicated exclusivity surcharge for any wholly or partially permitted distant                                   |         |
|      | signals from step 1 that is subject to this surcharge.                                                                                                    |         |
|      | Guidance for Computing the Royalty Fee for Carriage of Distant and Partially Distant Multicast Streams                                                                                                    |         |
|      | Step 1: Use part 9, Block A, of the DSE Schedule to report each distant multicast stream of programming that is transmitted from                                                                                                    |         |
|      | a primary television broadcast signal. Only the base rate fee should be computed for each multicast stream. The 3.75 Percent Rate                                                                                                    |         |
|      | and Syndicated Exclusivity Surcharge are not applicable to the secondary transmission of a multicast stream.<br>You must report but not assign a DSE value for the retransmission of a multicast stream that is the subject of a written agreement |         |
|      | entered into on or before June 30, 2009 between a cable system or an association representing the cable system and a primary                                                                                                    |         |
|      | transmitter or an association representing the primary transmitter.                                                                                                    |         |
|      |                                                                                                    |         |
|      |                                                                                                    |         |
|      |                                                                                                    |         |
|      |                                                                                                    |         |
|      |                                                                                                    |         |
|      |                                                                                                    |         |
|      |                                                                                                    |         |
|      |                                                                                                    |         |
|      |                                                                                                    |         |
|      |                                                                                                    |         |
|      |                                                                                                    |         |
|      |                                                                                                    |         |
|      |                                                                                                    |         |
|      |                                                                                                    |         |
|      |                                                                                                    |         |
|      |                                                                                                    |         |
|      |                                                                                                    |         |
|      |                                                                                                    |         |
|      |                                                                                                    |         |
|      |                                                                                                    |         |
|      |                                                                                                    |         |
|      |                                                                                                    |         |
|      |                                                                                                    |         |
|      |                                                                                                    |         |
|      |                                                                                                    |         |
|      |                                                                                                    |         |
|      |                                                                                                    |         |
|      |                                                                                                    |         |
|      |                                                                                                    |         |
|      |                                                                                                    |         |
|      |                                                                                                    |         |
|      |                                                                                                    |         |
|      |                                                                                                    |         |
|      |                                                                                                    |         |
|      |                                                                                                    |         |
|      |                                                                                                    |         |
|      |                                                                                                    |         |
|      |                                                                                                    |         |

| LEGAL NAME OF OW<br>BellSouth Telec |                  |                  |             |                         |                                           |               | SYSTEM ID#<br>63185 | Nam                |
|-------------------------------------|------------------|------------------|-------------|-------------------------|-------------------------------------------|---------------|---------------------|--------------------|
|                                     |                  |                  |             | TE FEES FOR EACH        |                                           |               |                     |                    |
|                                     |                  | SUBSCRIBER GROU  | JP<br>0     | COMMUNITY/ AREA         | SECOND                                    | SUBSCRIBER GR | OUP 0               | 9                  |
| COMMUNITY/ AREA 0                   |                  |                  |             | COMMUNITY/ AREA         |                                           |               | U                   | Comput             |
| CALL SIGN                           | DSE              | CALL SIGN        | DSE         | CALL SIGN               | DSE                                       | CALL SIGN     | DSE                 | of                 |
|                                     |                  |                  |             | WMPN/WMPNHD             | 0.25                                      |               |                     | Base Rat           |
|                                     |                  |                  |             |                         |                                           |               |                     | and                |
|                                     |                  |                  |             |                         |                                           |               |                     | Syndica<br>Exclusi |
|                                     |                  |                  |             |                         |                                           |               |                     | Surcha             |
|                                     |                  |                  |             |                         |                                           |               |                     | for                |
|                                     |                  |                  |             |                         |                                           |               |                     | Partial            |
|                                     |                  |                  |             |                         |                                           |               |                     | Distar<br>Statio   |
|                                     |                  |                  |             |                         |                                           |               |                     | outor              |
|                                     |                  |                  |             |                         |                                           |               |                     |                    |
|                                     |                  |                  |             |                         |                                           |               |                     |                    |
|                                     |                  |                  |             |                         |                                           |               |                     |                    |
|                                     |                  |                  |             |                         |                                           |               |                     |                    |
| Total DSEs                          |                  | -                | 0.00        | Total DSEs              |                                           |               | 0.25                |                    |
| Gross Receipts Firs                 | t Group          | \$ 7,977         | ,851.25     | Gross Receipts Secon    | Gross Receipts Second Group \$ 304,404.08 |               |                     |                    |
|                                     |                  |                  |             |                         |                                           |               |                     |                    |
| Base Rate Fee Firs                  | t Group          | \$               | 0.00        | Base Rate Fee Secon     | d Group                                   | \$            | 809.71              |                    |
|                                     |                  | SUBSCRIBER GROU  |             | FOURTH SUBSCRIBER GROUP |                                           |               |                     |                    |
| COMMUNITY/ ARE                      | A                |                  | 0           | COMMUNITY/ AREA         |                                           |               | 0                   |                    |
| CALL SIGN                           | DSE              | CALL SIGN        | DSE         | CALL SIGN               | DSE                                       | CALL SIGN     | DSE                 |                    |
|                                     |                  |                  |             |                         |                                           |               |                     |                    |
|                                     |                  |                  |             |                         |                                           |               |                     |                    |
|                                     |                  |                  |             |                         |                                           |               |                     |                    |
|                                     |                  |                  |             |                         |                                           |               |                     |                    |
|                                     |                  |                  |             |                         |                                           |               |                     |                    |
|                                     |                  | -                |             |                         |                                           |               |                     |                    |
|                                     |                  |                  |             |                         |                                           |               |                     |                    |
|                                     |                  |                  |             |                         |                                           |               |                     |                    |
|                                     |                  |                  |             |                         |                                           |               |                     |                    |
|                                     |                  |                  |             |                         |                                           |               |                     |                    |
|                                     |                  |                  |             |                         |                                           |               |                     |                    |
|                                     |                  |                  |             |                         |                                           |               |                     |                    |
| Total DSEs 0.00                     |                  |                  | Total DSEs  |                         |                                           | 0.00          |                     |                    |
| Gross Receipts Thir                 | d Group          | \$               | 0.00        | Gross Receipts Fourth   | Group                                     | \$            | 0.00                |                    |
| Base Rate Fee Thir                  | d Group          | \$               | 0.00        | Base Rate Fee Fourth    | Group                                     | \$            | 0.00                |                    |
|                                     |                  |                  |             |                         |                                           |               |                     |                    |
|                                     |                  |                  | riber group | as shown in the boxes a | bove.                                     | ¢             | 800 71              |                    |
| Enter here and in bl                | оск з, IINE 1, 5 | space L (page 7) |             |                         |                                           | \$            | 809.71              |                    |

| LEGAL NAME OF OWN<br>BellSouth Teleco |                                                                                                    |                 |      |                                              |            | 5              | 63185 63185 | Name                     |
|---------------------------------------|----------------------------------------------------------------------------------------------------|-----------------|------|----------------------------------------------|------------|----------------|-------------|--------------------------|
| E                                     |                                                                                                    |                 |      | TE FEES FOR EAG                              |            |                |             |                          |
| COMMUNITY/ AREA 0                     |                                                                                                    |                 |      | SIXTH SUBSCRIBER GROUP       COMMUNITY/ AREA |            |                |             | 9                        |
| CALL SIGN DSE CALL SIGN I             |                                                                                                    |                 | DSE  | CALL SIGN                                    | DSE        | CALL SIGN      | DSE         | Computation<br>of        |
|                                       | DGL                                                                                                    |                 | DOL  | CALL SIGN                                    | DOL        | CALL SIGN      | DOL         | Base Rate Fee            |
|                                       |                                                                                                    | _               |      |                                              |            |                |             | and                      |
|                                       |                                                                                                    |                 |      |                                              |            |                |             | Syndicated               |
|                                       |                                                                                                    |                 |      |                                              |            |                |             | Exclusivity<br>Surcharge |
|                                       |                                                                                                    |                 |      |                                              |            |                |             | for                      |
|                                       |                                                                                                    |                 |      |                                              |            |                |             | Partially                |
|                                       |                                                                                                    |                 |      |                                              |            |                |             | Distant<br>Stations      |
|                                       |                                                                                                    | -               |      |                                              |            |                |             |                          |
|                                       |                                                                                                    |                 |      |                                              |            |                |             |                          |
|                                       |                                                                                                    |                 |      |                                              |            |                |             |                          |
|                                       |                                                                                                    |                 |      |                                              |            |                |             |                          |
|                                       |                                                                                                    |                 |      |                                              |            |                |             |                          |
| Total DSEs                            |                                                                                                    |                 | 0.00 | Total DSEs                                   |            |                | 0.00        |                          |
| Gross Receipts First                  | Group                                                                                                    | \$              | 0.00 | Gross Receipts Sec                           | cond Group | \$             | 0.00        |                          |
|                                       |                                                                                                    |                 |      |                                              |            |                |             |                          |
| Base Rate Fee First (                 | Group                                                                                                    | \$              | 0.00 | Base Rate Fee Sec                            | cond Group | \$             | 0.00        |                          |
|                                       |                                                                                                    | SUBSCRIBER GROU |      |                                              |            | SUBSCRIBER GRO | -           |                          |
| COMMUNITY/ AREA                       |                                                                                                    |                 | 0    | COMMUNITY/ ARE                               | A          |                | 0           |                          |
| CALL SIGN                             | DSE                                                                                                    | CALL SIGN       | DSE  | CALL SIGN                                    | DSE        | CALL SIGN      | DSE         |                          |
|                                       |                                                                                                    |                 |      |                                              |            |                |             |                          |
|                                       |                                                                                                    |                 |      |                                              |            |                |             |                          |
|                                       |                                                                                                    |                 |      |                                              |            |                |             |                          |
|                                       |                                                                                                    |                 |      |                                              |            |                |             |                          |
|                                       |                                                                                                    | -               |      |                                              |            |                |             |                          |
|                                       |                                                                                                    |                 |      |                                              |            |                |             |                          |
|                                       |                                                                                                    |                 |      |                                              |            |                |             |                          |
|                                       |                                                                                                    |                 |      |                                              |            |                |             |                          |
|                                       |                                                                                                    |                 |      |                                              |            |                |             |                          |
|                                       |                                                                                                    |                 |      |                                              |            |                |             |                          |
|                                       |                                                                                                    |                 |      |                                              |            |                |             |                          |
| Total DSEs                            |                                                                                                    |                 | 0.00 | Total DSEs                                   |            |                | 0.00        |                          |
| Gross Receipts Third                  | Group                                                                                                    | \$              | 0.00 | Gross Receipts Fou                           | urth Group | \$             | 0.00        |                          |
|                                       |                                                                                                    |                 |      |                                              |            |                |             |                          |
| Base Rate Fee Third                   | Group                                                                                                    | \$              | 0.00 | Base Rate Fee Fou                            | irth Group | \$             | 0.00        |                          |
|                                       |                                                                                                    |                 |      |                                              |            | . <u></u>      |             |                          |
|                                       | Base Rate Fee: Add the base rate fees for each subscriber gro<br>Enter here and in block 3, line 1, space L (page 7) |                 |      |                                              | es above.  | \$             |             |                          |
|                                       | ,                                                                                                    |                 |      |                                              |            |                |             |                          |

| Nonpermitted | 3.75 | Stations |
|--------------|------|----------|
|--------------|------|----------|

| LEGAL NAME OF OWNER OF CABLE SYSTEM:SYSTEM ID#BellSouth Telecommunications, LLC63185 |          |                 |             |                      |            |                | Name        |               |
|--------------------------------------------------------------------------------------|----------|-----------------|-------------|----------------------|------------|----------------|-------------|---------------|
| E                                                                                    | BLOCK A: | COMPUTATION OF  | BASE RA     | ATE FEES FOR EAC     | H SUBSCR   | IBER GROUP     |             |               |
|                                                                                      | FIRST    | SUBSCRIBER GROU | JP          |                      | SECOND     | SUBSCRIBER GRC | UP          | •             |
| COMMUNITY/ AREA 0                                                                    |          |                 |             | COMMUNITY/ ARE       | ۹          |                | 0           | 9             |
|                                                                                      |          |                 |             |                      |            |                | Computation |               |
| CALL SIGN                                                                            | DSE      | CALL SIGN       | DSE         | CALL SIGN            | DSE        | CALL SIGN      | DSE         | of            |
|                                                                                      |          |                 |             |                      |            |                |             | Base Rate Fee |
|                                                                                      |          |                 |             |                      |            |                |             | and           |
|                                                                                      |          |                 |             |                      |            |                |             | Syndicated    |
|                                                                                      |          |                 |             |                      |            |                |             | Exclusivity   |
|                                                                                      |          | -               |             |                      |            |                |             | Surcharge     |
|                                                                                      |          |                 |             |                      |            | -              |             | for           |
|                                                                                      |          |                 |             |                      |            |                |             | Partially     |
|                                                                                      |          |                 |             |                      |            |                |             | Distant       |
|                                                                                      |          |                 |             |                      |            |                |             | Stations      |
|                                                                                      |          |                 |             |                      |            | -              |             |               |
|                                                                                      |          |                 |             |                      |            | -              |             |               |
|                                                                                      |          |                 |             |                      |            | -              |             |               |
|                                                                                      |          |                 |             |                      |            |                |             |               |
|                                                                                      |          |                 |             |                      |            |                |             |               |
|                                                                                      |          |                 |             |                      |            |                |             |               |
| Total DSEs                                                                           |          |                 | 0.00        | Total DSEs           |            |                | 0.00        |               |
| Gross Receipts First (                                                               | Group    | \$ 7,977        | ,851.25     | Gross Receipts Seco  | ond Group  | <u>s :</u>     | 304,404.08  |               |
| Base Rate Fee First (                                                                | Group    | \$              | 0.00        | Base Rate Fee Seco   | ond Group  | \$             | 0.00        |               |
|                                                                                      | THIRD    | SUBSCRIBER GROU | JP          |                      | FOURTH     | SUBSCRIBER GRC | UP          |               |
| COMMUNITY/ AREA                                                                      |          |                 | 0           | COMMUNITY/ ARE       | 0          |                |             |               |
| CALL SIGN                                                                            | DSE      | CALL SIGN       | DSE         | CALL SIGN            | DSE        | CALL SIGN      | DSE         |               |
|                                                                                      |          |                 |             |                      |            | -              |             |               |
|                                                                                      |          |                 |             |                      |            |                |             |               |
|                                                                                      |          | -               |             |                      |            | -              |             |               |
|                                                                                      |          |                 |             |                      |            | -              |             |               |
|                                                                                      |          |                 |             |                      |            | -              |             |               |
|                                                                                      |          |                 |             |                      |            |                |             |               |
|                                                                                      |          |                 |             |                      |            | -              |             |               |
|                                                                                      |          |                 |             |                      |            | -              |             |               |
|                                                                                      |          |                 |             |                      |            | -              |             |               |
|                                                                                      |          |                 |             |                      |            | -              |             |               |
|                                                                                      |          |                 |             |                      |            |                |             |               |
|                                                                                      |          |                 |             |                      |            |                |             |               |
|                                                                                      |          |                 |             |                      |            |                |             |               |
|                                                                                      |          |                 |             |                      |            |                |             |               |
| Total DSEs                                                                           |          |                 | 0.00        | Total DSEs           |            |                | 0.00        |               |
| Gross Receipts Third                                                                 | Group    | \$              | 0.00        | Gross Receipts Four  | rth Group  | \$             | 0.00        |               |
|                                                                                      | - · · /* | ·               |             |                      | · - · - ak | ·              |             |               |
| Base Rate Fee Third                                                                  | Group    | \$              | 0.00        | Base Rate Fee Four   | rth Group  | \$             | 0.00        |               |
|                                                                                      |          |                 |             |                      |            |                |             |               |
| Base Rate Fee: Add<br>Enter here and in bloc                                         |          |                 | riber group | as shown in the boxe | s above.   | \$             | 0.00        |               |
|                                                                                      |          |                 |             |                      |            |                |             |               |

| BLOCK A: COMPUTATION OF BASE RATE FEES FOR EACH SUBSCRIBER GROUP                                                                                                    |          |
|----------------------------------------------------------------------------------------------------|----------|
| FIFTH SUBSCRIBER GROUP SIXTH SUBSCRIBER GROUP                                                                                                    |          |
| 0 COMMUNITY/ AREA                                                                                                    | 0        |
| DSE CALL SIGN DSE CALL SIGN DSE CALL SIGN                                                                                                    | DSE      |
|                                                                                                    | DOL      |
|                                                                                                    |          |
|                                                                                                    |          |
|                                                                                                    |          |
|                                                                                                    |          |
|                                                                                                    |          |
|                                                                                                    |          |
|                                                                                                    |          |
|                                                                                                    |          |
|                                                                                                    |          |
|                                                                                                    |          |
|                                                                                                    |          |
|                                                                                                    |          |
|                                                                                                    |          |
| 0.00 Total DSEs                                                                                                    | 0.00     |
| Group <u>\$ 0.00</u> Gross Receipts Second Group <u>\$ 0</u>                                                                                                    | 0.00     |
|                                                                                                    |          |
| Group \$ 0.00 Base Rate Fee Second Group \$ (                                                                                                    | 0.00     |
| SEVENTH SUBSCRIBER GROUP EIGHTH SUBSCRIBER GROUP                                                                                                    |          |
| 0 COMMUNITY/ AREA                                                                                                    |          |
|                                                                                                    | 0        |
| DSE CALL SIGN DSE CALL SIGN DSE CALL SIGN                                                                                                    | 0<br>DSE |
| DSE CALL SIGN DSE CALL SIGN DSE CALL SIGN                                                                                                    |          |
| DSE     CALL SIGN     DSE     CALL SIGN       Image: Contract of the second second  |          |
| DSE     CALL SIGN     DSE     CALL SIGN       Image: Constraint of the second second secon |          |
| DSE     CALL SIGN     DSE     CALL SIGN                                                                                                    |          |
| DSE       CALL SIGN       DSE       CALL SIGN       DSE       CALL SIGN         Image: Image: Im                                     |          |
| DSE       CALL SIGN       DSE       CALL SIGN       DSE       CALL SIGN         Image: Image: Im                                     |          |
| DSE       CALL SIGN       DSE       CALL SIGN       DSE       CALL SIGN       I         Image: Image:                                              |          |
| DSE       CALL SIGN       DSE       CALL SIGN       DSE       CALL SIGN       I         Image: Image:                                              |          |
| DSE       CALL SIGN       DSE       CALL SIGN       DSE       CALL SIGN       I         Image: Image:                                              |          |
| DSE       CALL SIGN       DSE       CALL SIGN       DSE       CALL SIGN       I         Image: Image:                                              |          |
| DSE       CALL SIGN       DSE       CALL SIGN       DSE       CALL SIGN         Image: Image: Im                                     |          |
| DSE       CALL SIGN       DSE       CALL SIGN       DSE       CALL SIGN         Image: Image: Im                                     |          |
| DSE       CALL SIGN       DSE       CALL SIGN       DSE       CALL SIGN         Image: Image: Im                                     |          |
|                                                                                                    |          |
| O.00 Total DSEs(                                                                                                    | DSE      |
|                                                                                                    | DSE      |

L

| Name                                                                                     | LEGAL NAME OF OWNER OF CABLE SYSTEM:                                                                                                    | FORM SA3E. PAGE 20.<br>SYSTEM ID#<br>63185                                                                                                    |  |  |  |
|------------------------------------------------------------------------------------------|----------------------------------------------------------------------------------------------------|----------------------------------------------------------------------------------------------------|--|--|--|
|                                                                                          |                                                                                                    |                                                                                                    |  |  |  |
|                                                                                          | BLOCK B: COMPUTATION OF SYNDICATED EXCLUSIVITY SURCHARGE FOR EACH SUBSCRIBER GROUP                                                                                                    |                                                                                                    |  |  |  |
| 9                                                                                        | If your cable system is located within a top 100 television market and the station is not exempt in Part 7, you mustalso compute a<br>Syndicated Exclusivity Surcharge. Indicate which major television market any portion of your cable system is located in as defined<br>by section 76.5 of FCC rules in effect on June 24, 1981:                                                                                                    |                                                                                                    |  |  |  |
| Computation<br>of                                                                        |                                                                                                    | Second 50 major television market                                                                                                    |  |  |  |
| Base Rate Fee<br>and                                                                     | INSTRUCTIONS:<br>Step 1: In line 1, give the total DSEs by subscriber group for commercial V                                                                                                    | /HF Grade B contour stations listed in block A, part 9 of                                                                                                    |  |  |  |
| and<br>Syndicated<br>Exclusivity<br>Surcharge<br>for<br>Partially<br>Distant<br>Stations | <ul> <li>Step 1: In line 1, give the total DSEs by subscriber group for commercial VHF Grade B contour stations listed in block A, part 9 of this schedule.</li> <li>Step 2: In line 2, give the total number of DSEs by subscriber group for the VHF Grade B contour stations that were classified as Exempt DSEs in block C, part 7 of this schedule. If none enter zero.</li> <li>Step 3: In line 3, subtract line 2 from line 1. This is the total number of DSEs used to compute the surcharge.</li> <li>Step 4: Compute the surcharge for each subscriber group using the formula outlined in block D, section 3 or 4 of part 7 of this schedule. In making this computation, use gross receipts figures applicable to the particular group. You do not need to show your actual calculations on this form.</li> </ul> |                                                                                                    |  |  |  |
|                                                                                          | FIRST SUBSCRIBER GROUP                                                                                                    | SECOND SUBSCRIBER GROUP                                                                                                    |  |  |  |
|                                                                                          | Line 1: Enter the VHF DSEs                                                                                                    | ine 1: Enter the VHF DSEs                                                                                                    |  |  |  |
|                                                                                          |                                                                                                    | ine 2: Enter the Exempt DSEs                                                                                                    |  |  |  |
|                                                                                          | and enter here. This is the<br>total number of DSEs for<br>this subscriber group<br>subject to the surcharge<br>computation                                                                                                    | ine 3: Subtract line 2 from line 1<br>and enter here. This is the<br>total number of DSEs for<br>this subscriber group<br>subject to the surcharge<br>computation                                 |  |  |  |
|                                                                                          |                                                                                                    | SYNDICATED EXCLUSIVITY<br>SURCHARGE<br>Second Group                                                                                                    |  |  |  |
|                                                                                          | THIRD SUBSCRIBER GROUP                                                                                                    | FOURTH SUBSCRIBER GROUP                                                                                                    |  |  |  |
|                                                                                          |                                                                                                    | ine 1: Enter the VHF DSEs                                                                                                    |  |  |  |
|                                                                                          |                                                                                                    | ine 2: Enter the Exempt DSEs<br>ine 3: Subtract line 2 from line 1<br>and enter here. This is the<br>total number of DSEs for<br>this subscriber group<br>subject to the surcharge<br>computation |  |  |  |
|                                                                                          | SYNDICATED EXCLUSIVITY S                                                                                                    | SYNDICATED EXCLUSIVITY<br>SURCHARGE<br>Fourth Group                                                                                                    |  |  |  |
|                                                                                          | SYNDICATED EXCLUSIVITY SURCHARGE: Add the surcharge for each s<br>in the boxes above. Enter here and in block 4, line 2 of space L (page 7)                                                                                                    |                                                                                                    |  |  |  |
|                                                                                          |                                                                                                    |                                                                                                    |  |  |  |

| Name                     | LEGAL NAME OF OWNER OF CABLE SYSTEM:<br>BellSouth Telecommunications, LLC                                                                                                    | FORM SA3E                                                     | STEM ID# |  |  |
|--------------------------|----------------------------------------------------------------------------------------------------|---------------------------------------------------------------|----------|--|--|
|                          |                                                                                                    |                                                               | 63185    |  |  |
|                          | BLOCK B: COMPUTATION OF SYNDICATED EXCLUSIVITY SURCHARGE FOR EACH SUBSCRIBER GROUP                                                                                                    |                                                               |          |  |  |
| 9                        | If your cable system is located within a top 100 television market and the station is not exempt in Part 7, you mustalso compute a Syndicated Exclusivity Surcharge. Indicate which major television market any portion of your cable system is located in as defined by section 76.5 of FCC rules in effect on June 24, 1981: |                                                               |          |  |  |
| Computation              |                                                                                                    |                                                               |          |  |  |
| of<br>Base Rate Fee      | First 50 major television market                                                                                                    | Second 50 major television market                             |          |  |  |
| and                      | Step 1: In line 1, give the total DSEs by subscriber group for commerce                                                                                                    | ial VHF Grade B contour stations listed in block A, part 9 of |          |  |  |
| Syndicated               | this schedule.                                                                                                    |                                                               |          |  |  |
| Exclusivity<br>Surcharge | Step 2: In line 2, give the total number of DSEs by subscriber group for the VHF Grade B contour stations that were classified as<br>Exempt DSEs in block C, part 7 of this schedule. If none enter zero.                                                                                                    |                                                               |          |  |  |
| for                      | Step 3: In line 3, subtract line 2 from line 1. This is the total number of DSEs used to compute the surcharge.                                                                                                    |                                                               |          |  |  |
| Partially<br>Distant     | Step 4: Compute the surcharge for each subscriber group using the formula outlined in block D, section 3 or 4 of part 7 of this schedule. In making this computation, use gross receipts figures applicable to the particular group. You do not need to show                                                                   |                                                               |          |  |  |
| Stations                 | your actual calculations on this form.                                                                                                    |                                                               |          |  |  |
|                          |                                                                                                    |                                                               |          |  |  |
|                          |                                                                                                    |                                                               |          |  |  |
|                          | FIFTH SUBSCRIBER GROUP                                                                                                    | SIXTH SUBSCRIBER GROUP                                        |          |  |  |
|                          | Line 1: Enter the VHF DSEs                                                                                                    | Line 1: Enter the VHF DSEs                                    |          |  |  |
|                          | Line 2: Enter the Exempt DSEs                                                                                                    | Line 2: Enter the Exempt DSEs                                 |          |  |  |
|                          | Line 3: Subtract line 2 from line 1                                                                                                    | Line 3: Subtract line 2 from line 1                           |          |  |  |
|                          | and enter here. This is the                                                                                                    | and enter here. This is the                                   |          |  |  |
|                          | total number of DSEs for<br>this subscriber group                                                                                                    | total number of DSEs for<br>this subscriber group             |          |  |  |
|                          | subject to the surcharge                                                                                                    | subject to the surcharge                                      |          |  |  |
|                          | computation                                                                                                    | computation                                                   | -        |  |  |
|                          |                                                                                                    |                                                               |          |  |  |
|                          | SURCHARGE<br>First Group \$                                                                                                    | SURCHARGE Second Group                                        |          |  |  |
|                          |                                                                                                    |                                                               |          |  |  |
|                          | SEVENTH SUBSCRIBER GROUP                                                                                                    | EIGHTH SUBSCRIBER GROUP                                       |          |  |  |
|                          | Line 1: Enter the VHF DSEs                                                                                                    | Line 1: Enter the VHF DSEs                                    |          |  |  |
|                          | Line 2: Enter the Exempt DSEs                                                                                                    | Line 2: Enter the Exempt DSEs                                 |          |  |  |
|                          | Line 3: Subtract line 2 from line 1                                                                                                    | Line 3: Subtract line 2 from line 1                           |          |  |  |
|                          | and enter here. This is the<br>total number of DSEs for                                                                                                    | and enter here. This is the<br>total number of DSEs for       |          |  |  |
|                          | this subscriber group                                                                                                    | this subscriber group                                         |          |  |  |
|                          | subject to the surcharge                                                                                                    | subject to the surcharge                                      |          |  |  |
|                          |                                                                                                    | computation                                                   |          |  |  |
|                          | SYNDICATED EXCLUSIVITY SURCHARGE                                                                                                    | SYNDICATED EXCLUSIVITY SURCHARGE                              |          |  |  |
|                          | Third Group \$                                                                                                    | Fourth Group                                                  |          |  |  |
|                          |                                                                                                    |                                                               |          |  |  |
|                          | SYNDICATED EXCLUSIVITY SURCHARGE: Add the surcharge for ea                                                                                                    | ch subscriber group as shown                                  |          |  |  |
|                          | in the boxes above. Enter here and in block 4, line 2 of space L (page 7                                                                                                    | ) <b>\$</b>                                                   |          |  |  |
|                          |                                                                                                    |                                                               |          |  |  |
|                          |                                                                                                    |                                                               |          |  |  |
|                          |                                                                                                    |                                                               |          |  |  |
|                          |                                                                                                    |                                                               |          |  |  |
|                          |                                                                                                    |                                                               |          |  |  |
|                          |                                                                                                    |                                                               |          |  |  |
|                          |                                                                                                    |                                                               |          |  |  |
|                          |                                                                                                    |                                                               |          |  |  |